## **MANUAL DE SOFTWARE GOLDY STORE**

En este manual se encontrará la información referente al código principal del aplicativo web Goldy Store, en él se explicará parte por parte y cada una de sus carpetas dentro del código fuente.

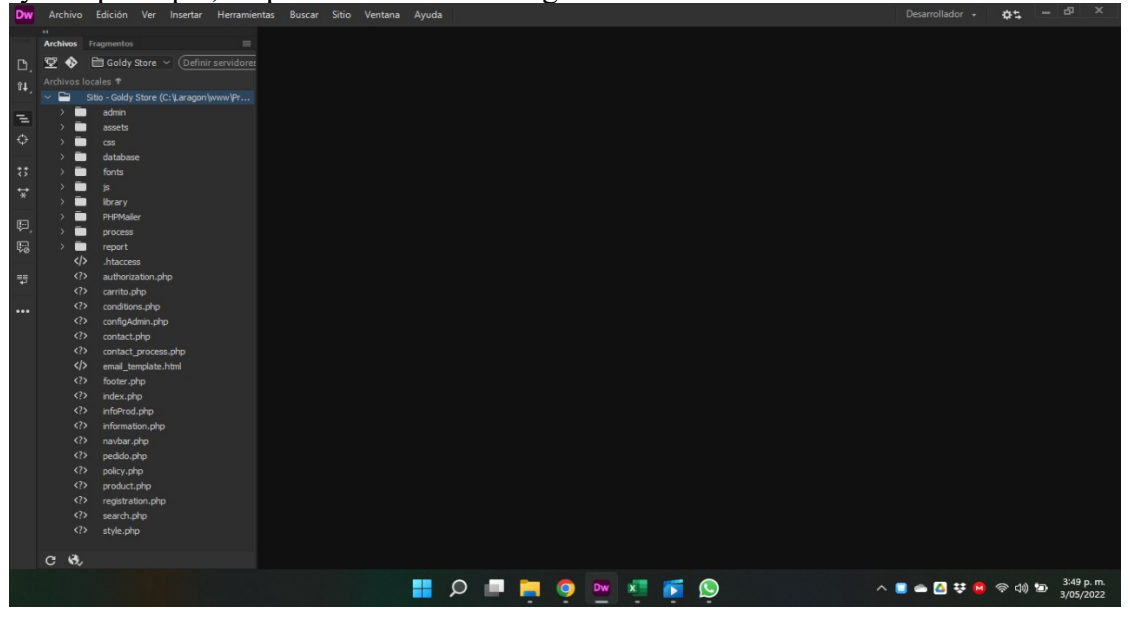

Dentro de esta página se encuentra alojada la información de autorización para el tratamiento de datos.

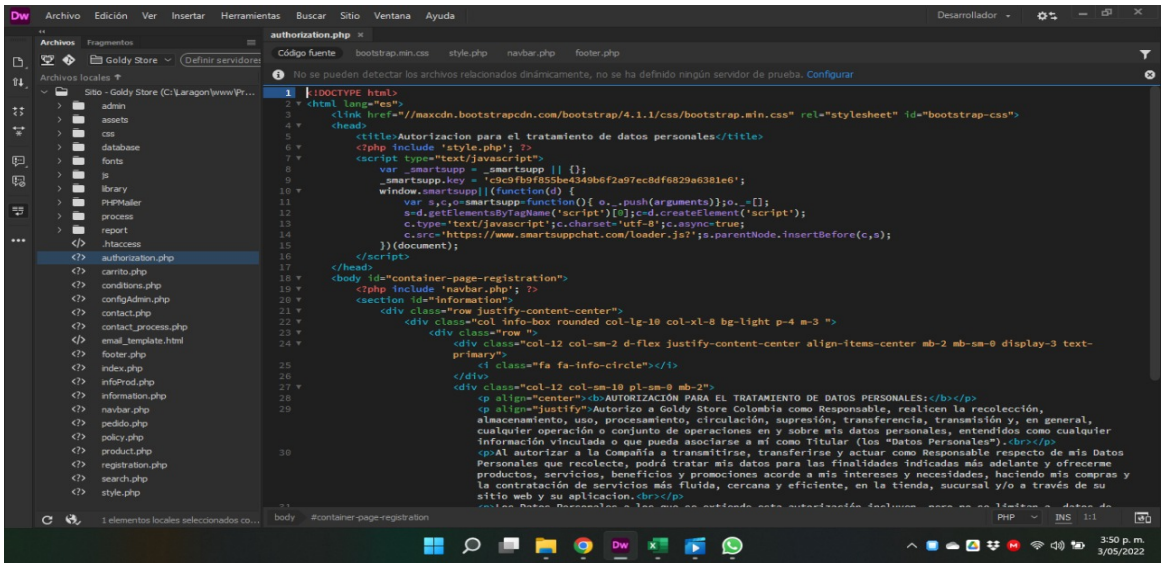

Ampliando un poco la parte legal dentro de este campo anexamos términos y condiciones para la autorización del tratado de datos.

Proyecto principal, carpetas fuentes del código.

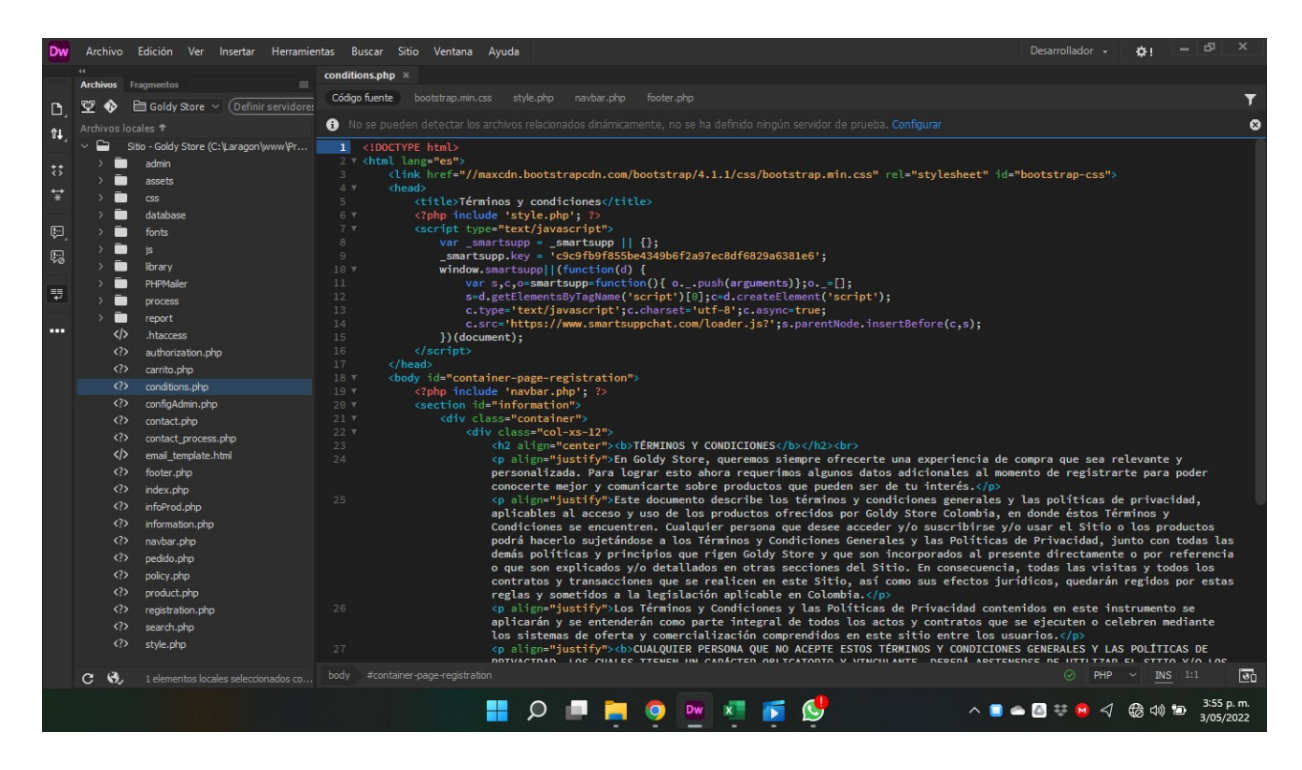

Pagina principal del carrito de compras, en esta parte se aloja el menú principal donde se muestran los productos principales del aplicativo.

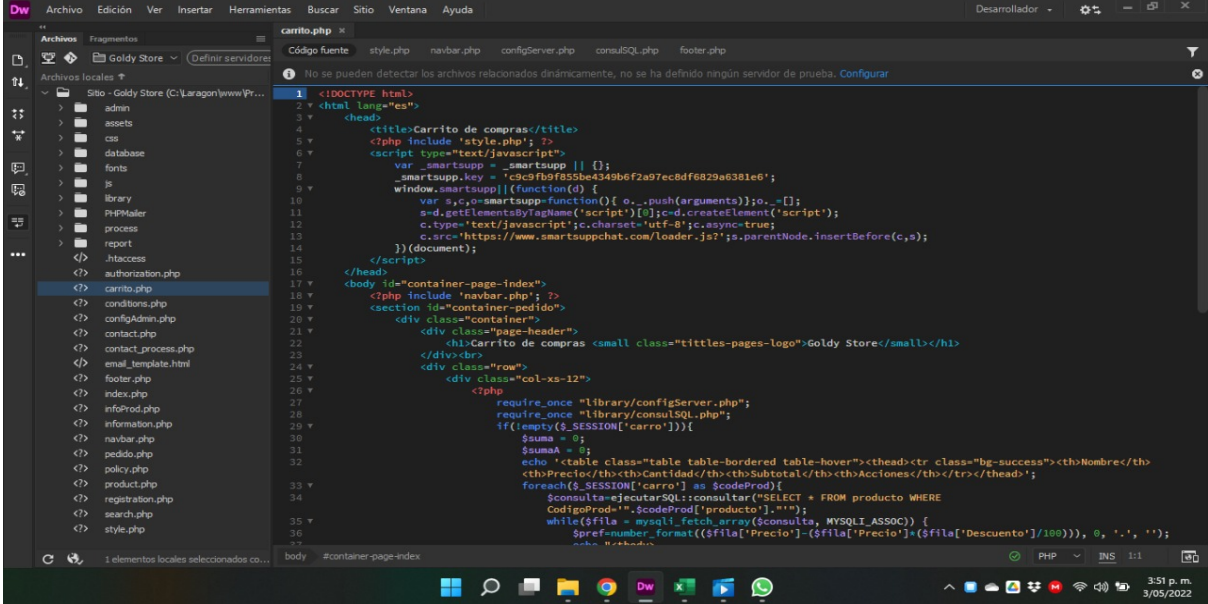

Este campo trabaja toda la parte de tablas de acceso al administrador de la página para acceder a los accesos, gestionar, crear, actualizar y eliminar productos y las categorías y usuarios pedidos.

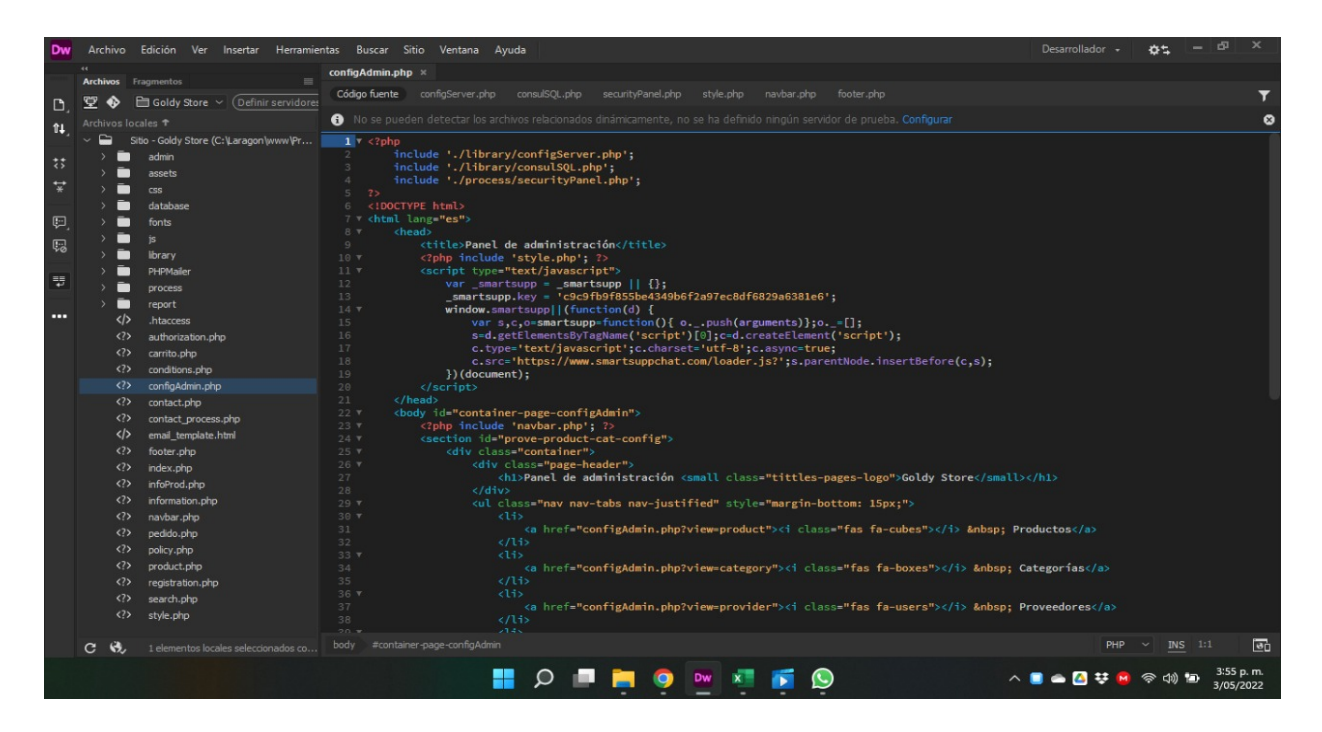

El siguiente formato ocupa todo el campo para la gestión de y la información para contactar con la página.

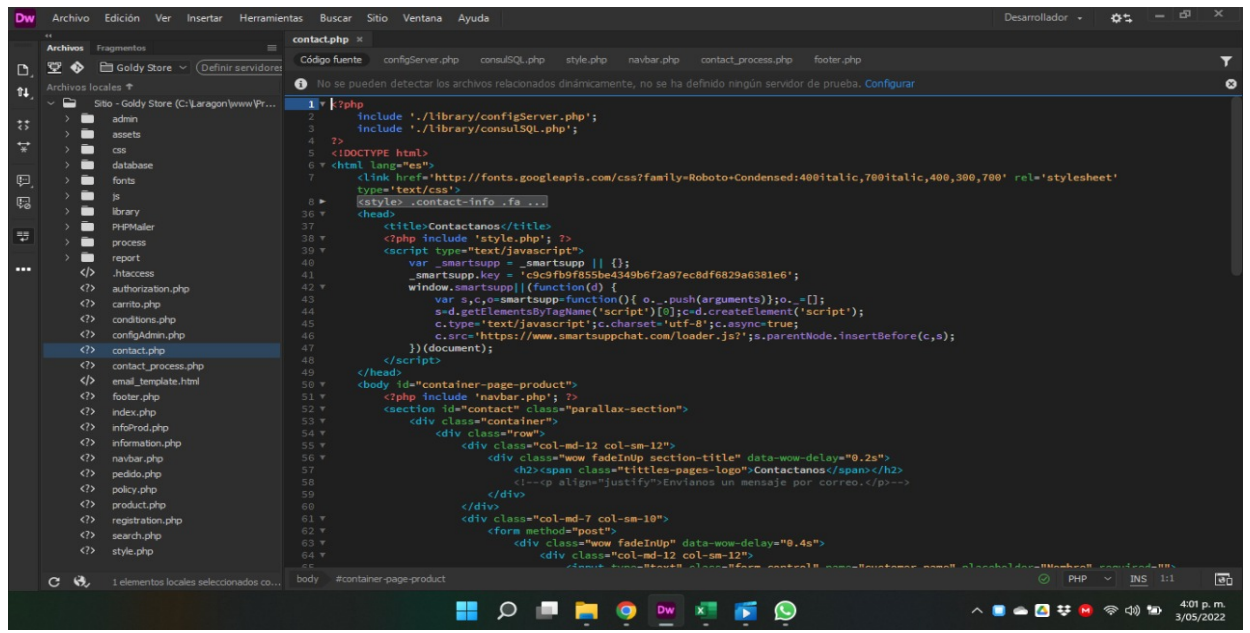

Dentro de este formato se recibe el formulario del correo para el método de contestación esto es el estilo lo que recibe.

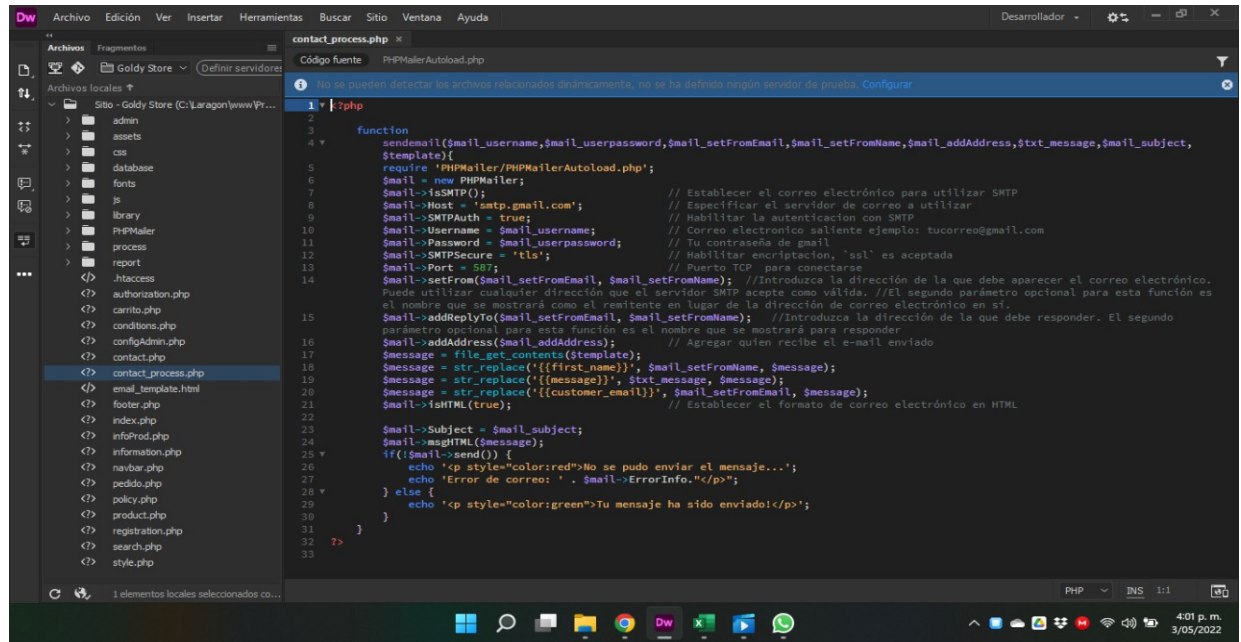

Pie de página footer de la página, es la parte inferior de una página web, en la que se incluye una serie de elementos que pueden resultar de interés para el usuario que navega por ella, como enlaces a las categorías principales, información de contacto, redes sociales o enlaces a textos legales.

| Dw                                     |         |                                        | Archivo Edición Ver Insertar Herramientas Buscar Sitio Ventana Ayuda                                                                                                    | Desarrollador +                                            |                       | $\sigma$ | $\mathbf{\times}$ |
|----------------------------------------|---------|----------------------------------------|----------------------------------------------------------------------------------------------------|------------------------------------------------------------|-----------------------|----------|-------------------|
|                                        |         |                                        | footer.php x                                                                                                    |                                                            |                       |          |                   |
|                                        |         | <b>Archivos</b> Fragmentos<br>$\equiv$ | O No se pueden detectar los archivos relacionados dinámicamente, no se ha definido ningún servidor de prueba. Configurar                                                                                                    |                                                            |                       |          |                   |
| D                                      |         | (Definir servidores<br>□ Goldy Store ∨ |                                                                                                    |                                                            |                       |          |                   |
| $\uparrow \downarrow$                  |         | Archivos locales <sup>+</sup>          | $\mathbf{1}$<br><div class="ResForm"></div>                                                                                                    |                                                            |                       |          |                   |
|                                        | ▭       | Sitio - Goldy Store (C:\Laragon\www\Pr | <div class="ResbeforeSend"></div>                                                                                                    |                                                            |                       |          |                   |
| $\ddot{\phantom{a}}\ddot{\phantom{a}}$ |         | admin<br>▬                             | 4 v <footer></footer>                                                                                                    |                                                            |                       |          |                   |
|                                        |         | −<br>assets                            | <div class="container"><br/>5<sub>Y</sub></div>                                                                                                    |                                                            |                       |          |                   |
| $\overrightarrow{x}$                   |         | ▬<br>css                               | <div class-"row"=""><br/>6 <b>v</b><br/><div class="col-sm-4"><br/>7<sub>7</sub></div></div>                                                                                                    |                                                            |                       |          |                   |
|                                        |         | ▬<br>database                          | <h4 class="text-footer"><b>Servicio al cliente</b></h4>                                                                                                    |                                                            |                       |          |                   |
| ₽                                      |         | n<br>fonts                             | <a href="conditions.php" target="_blank">Términos y condiciones</a><br><br>>                                                                                                    |                                                            |                       |          |                   |
|                                        |         | −                                      | <a href="policy.php" target="_blank">Política de Tratamiento de Datos</a><br><br>10                                                                                                    |                                                            |                       |          |                   |
| Ç3                                     |         | is                                     | 11<br><a href="authorization.php" target="_blank">Autorización para el Tratamiento de Datos Personales</a><br><br>>                                                                                                    |                                                            |                       |          |                   |
|                                        |         | −<br>library                           | 12<br>c/divs                                                                                                    |                                                            |                       |          |                   |
| 馬                                      |         | PHPMailer                              | <div class="col-sm-4"><br/>13<sub>7</sub><br/><h4 class="text-footer"><b>Contactanos</b></h4><br/>14</div>                                                                                                    |                                                            |                       |          |                   |
|                                        |         | process                                | <p style="color: #FFF">Dirección: Cra. 9 N° 13-47 Frente a Olímpica</p><br>15                                                                                                    |                                                            |                       |          |                   |
|                                        |         | n<br>report                            | <p style="color: #FFF">Girardot - Cundinamarca</p><br>16                                                                                                    |                                                            |                       |          |                   |
|                                        |         | $\langle \rangle$<br>.htaccess         | 17<br><p style="color: #FFF">312 546 8739 - 312 524 1047</p>                                                                                                    |                                                            |                       |          |                   |
|                                        |         | $\langle$ ?><br>authorization.php      | 18<br><p style="color: #FFF">contactogoldystore@gmail.com</p>                                                                                                    |                                                            |                       |          |                   |
|                                        |         | $\langle$ ?><br>carrito.php.           | 19<br>$<$ /div>                                                                                                    |                                                            |                       |          |                   |
|                                        |         | $\langle$ ?><br>conditions.php         | <div class="col-sm-4"><br/>20<sub>7</sub><br/>21<br/><h4 class="text-footer"><b>Siguenos</b></h4></div>                                                                                                    |                                                            |                       |          |                   |
|                                        |         | $\langle ? \rangle$<br>configAdmin.php | <a href="#" target="_blank"><br/>22<sub>7</sub></a>                                                                                                    |                                                            |                       |          |                   |
|                                        |         | $\langle$ ?><br>contact.php            | <i aria-hidden="true" class="fa fa-facebook"> : Facebook </i><br>23 <sup>°</sup>                                                                                                    |                                                            |                       |          |                   |
|                                        |         | $\langle$ ?><br>contact process.php    | $\langle$ /a><br><br>24                                                                                                    |                                                            |                       |          |                   |
|                                        |         | $\langle \rangle$                      | <a href="#" target="_blank"><br/>25<sub>x</sub></a>                                                                                                    |                                                            |                       |          |                   |
|                                        |         | email template.html                    | <i aria-hidden="true" class="fa fa-instagram">  Instagram </i><br>26                                                                                                    |                                                            |                       |          |                   |
|                                        |         | $\langle$ ?><br>footer php             | 27<br>$\langle$ /a> $\langle$ br><br>28 <sub>7</sub><br><a href="#" target=" blank"></th><th></th><th></th><th></th><th></th></tr><tr><th></th><th></th><th><math>\langle ? \rangle</math><br>index.php</th><th><i class="fa fa-twitter" aria-hidden="true">&nbsp; Twitter </i><br>29</th><th></th><th></th><th></th><th></th></tr><tr><th></th><th></th><th>infoProd.php<br><math>\langle</math>?></th><th>30<br><math>\langle /a \rangle \langle br \rangle</math>                                                                                                    |                                                            |                       |          |                   |
|                                        |         | $\langle$ ?><br>information.php        | 31 <sub>v</sub><br><a href="https://www.google.com/maps/place/Cra.+9+%2313-&lt;/th&gt;&lt;th&gt;&lt;/th&gt;&lt;th&gt;&lt;/th&gt;&lt;th&gt;&lt;/th&gt;&lt;th&gt;&lt;/th&gt;&lt;/tr&gt;&lt;tr&gt;&lt;th&gt;&lt;/th&gt;&lt;th&gt;&lt;/th&gt;&lt;th&gt;&lt;math&gt;\langle&lt;/math&gt;?&gt;&lt;br&gt;navbar.php&lt;/th&gt;&lt;th&gt;59,4Girardot,+Cundinamarca/@4.293608,-74.80688,17z/data=!4m5!3m4!1s0x8e3f28f27d5c802d:0xda8722f30bb63d68!8m2!3d4.293608&lt;/th&gt;&lt;th&gt;&lt;/th&gt;&lt;th&gt;&lt;/th&gt;&lt;th&gt;&lt;/th&gt;&lt;th&gt;&lt;/th&gt;&lt;/tr&gt;&lt;tr&gt;&lt;th&gt;&lt;/th&gt;&lt;th&gt;&lt;/th&gt;&lt;th&gt;&lt;math&gt;\langle&lt;/math&gt;?&gt;&lt;br&gt;pedido.php&lt;/th&gt;&lt;th&gt;4!4d-74.8068803?hl=es" target=" blank"><br/>32<sub>1</sub><br/><i aria-hidden="true" class="fa fa-map-marker">  Encuentranos </i></a>                                                                                                    |                                                            |                       |          |                   |
|                                        |         | $\langle ? \rangle$<br>policy.php      | 33<br><iframe <="" height="150" src="https://www.google.com/maps/embed?pb=!1m18!1m12!1m3!1d994.6552136176819!2d-&lt;/th&gt;&lt;th&gt;&lt;/th&gt;&lt;th&gt;&lt;/th&gt;&lt;th&gt;&lt;/th&gt;&lt;th&gt;&lt;/th&gt;&lt;/tr&gt;&lt;tr&gt;&lt;th&gt;&lt;/th&gt;&lt;th&gt;&lt;/th&gt;&lt;th&gt;product.php&lt;br&gt;&lt;math&gt;\langle&lt;/math&gt;?&gt;&lt;/th&gt;&lt;th&gt;74.80742747084868!3d4.2936097371461495!2m3!1f0!2f0!3f0!3m2!1i1024!2i768!4f13.1!3m3!1m2!1s0x8e3f28f27d5c802d%3A0xda8&lt;/th&gt;&lt;th&gt;&lt;/th&gt;&lt;th&gt;&lt;/th&gt;&lt;th&gt;&lt;/th&gt;&lt;th&gt;&lt;/th&gt;&lt;/tr&gt;&lt;tr&gt;&lt;th&gt;&lt;/th&gt;&lt;th&gt;&lt;/th&gt;&lt;th&gt;&lt;math&gt;\langle&lt;/math&gt;?&gt;&lt;br&gt;registration.php&lt;/th&gt;&lt;th&gt;722f30bb63d68!2sCra.%209%20%2313-&lt;/th&gt;&lt;th&gt;&lt;/th&gt;&lt;th&gt;&lt;/th&gt;&lt;th&gt;&lt;/th&gt;&lt;th&gt;&lt;/th&gt;&lt;/tr&gt;&lt;tr&gt;&lt;th&gt;&lt;/th&gt;&lt;th&gt;&lt;/th&gt;&lt;th&gt;&lt;math&gt;\langle&lt;/math&gt;?&gt;&lt;br&gt;search.php&lt;/th&gt;&lt;th&gt;59%2C%20Girardot%2C%20Cundinamarca!5e0!3m2!1ses!2sco!4v1615813236650!5m2!1ses!2sco" th="" width="280"><th></th><th></th><th></th><th></th></iframe> |                                                            |                       |          |                   |
|                                        |         | $\langle$ ?><br>style.php              | style="border:0:" allowfullscreen="" loading="lazy">                                                                                                    |                                                            |                       |          |                   |
|                                        |         |                                        | 34<br>$\langle$ /a><br>$-1$                                                                                                    |                                                            |                       |          |                   |
|                                        | К.<br>C | 1 elementos locales seleccionados co   |                                                                                                    | $\odot$<br>PHP                                             | $\sim$ $\blacksquare$ | INS 1:1  | न्ति              |
|                                        |         |                                        |                                                                                                    | $\wedge$ $\blacksquare$ $\bigcirc$ $\blacksquare$ $\uplus$ |                       |          | 3/05/2022         |

Inicio principal de la página.

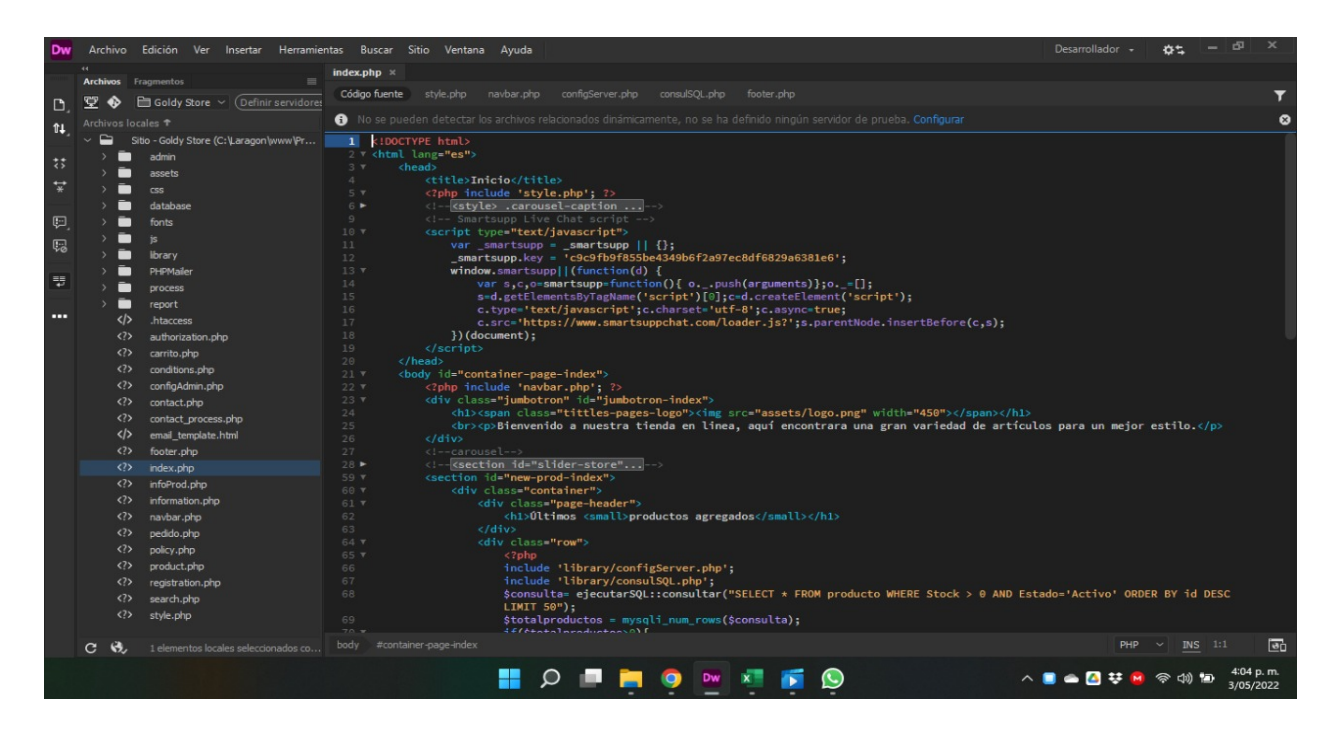

En este código es para la selección de los productos, y sus detalles, y la información de la mercancía.

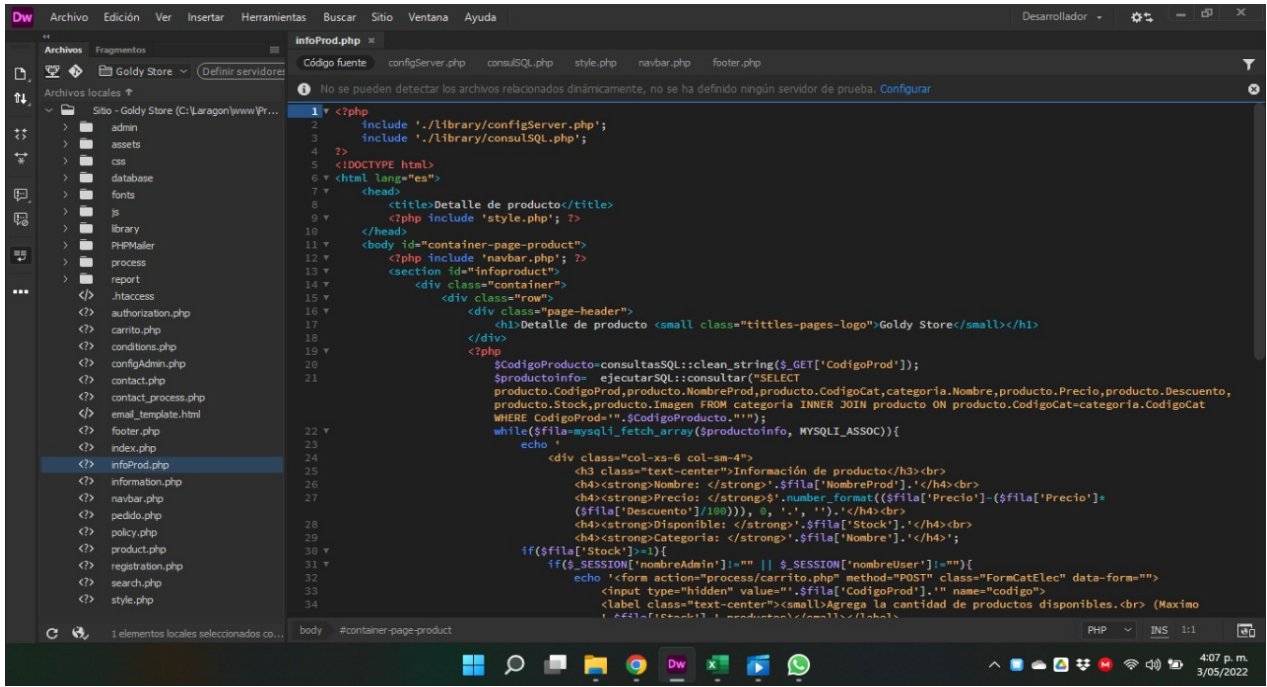

Modelo del inicio de sesión para los usuarios, en este campo se maneja todo lo referente al Loguin.

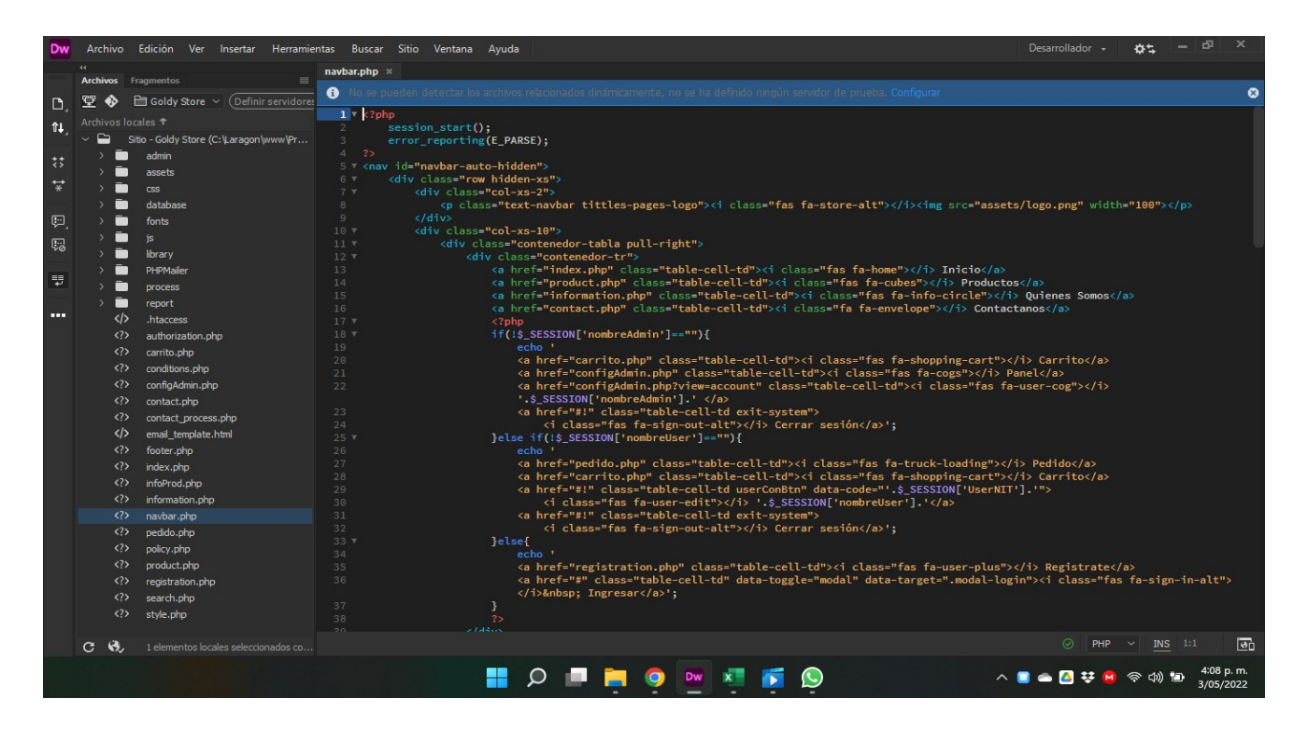

Este campo trabaja todo el sistema de productos su función es la de controlar todos los pedidos dentro del aplicativo.

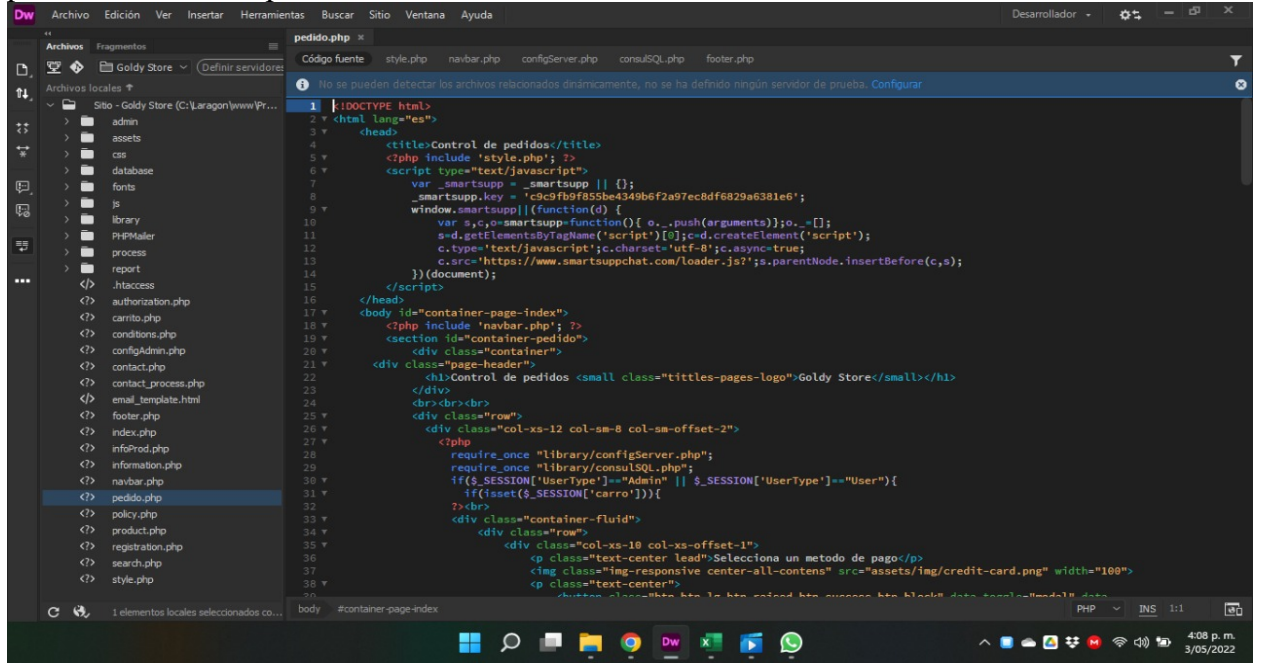

En este campo del código se trabaja toda la política de datos y la información privada de los usuarios, dentro de esto se encuentran las leyes, y referencias.

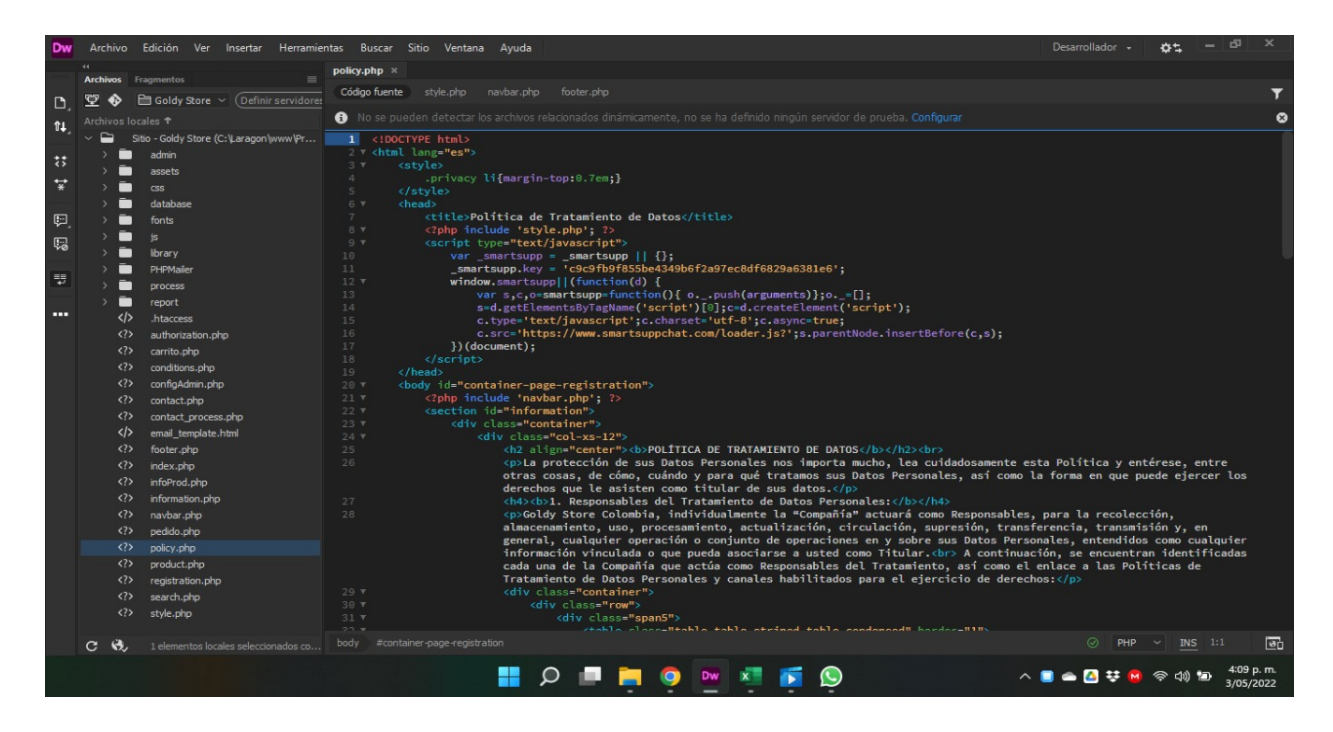

Todos los productos se alojan dentro de este código, su función es la de alojar la mercancía dentro de un container y que esta no se filtre en otros lugares del código o fuera de la página.

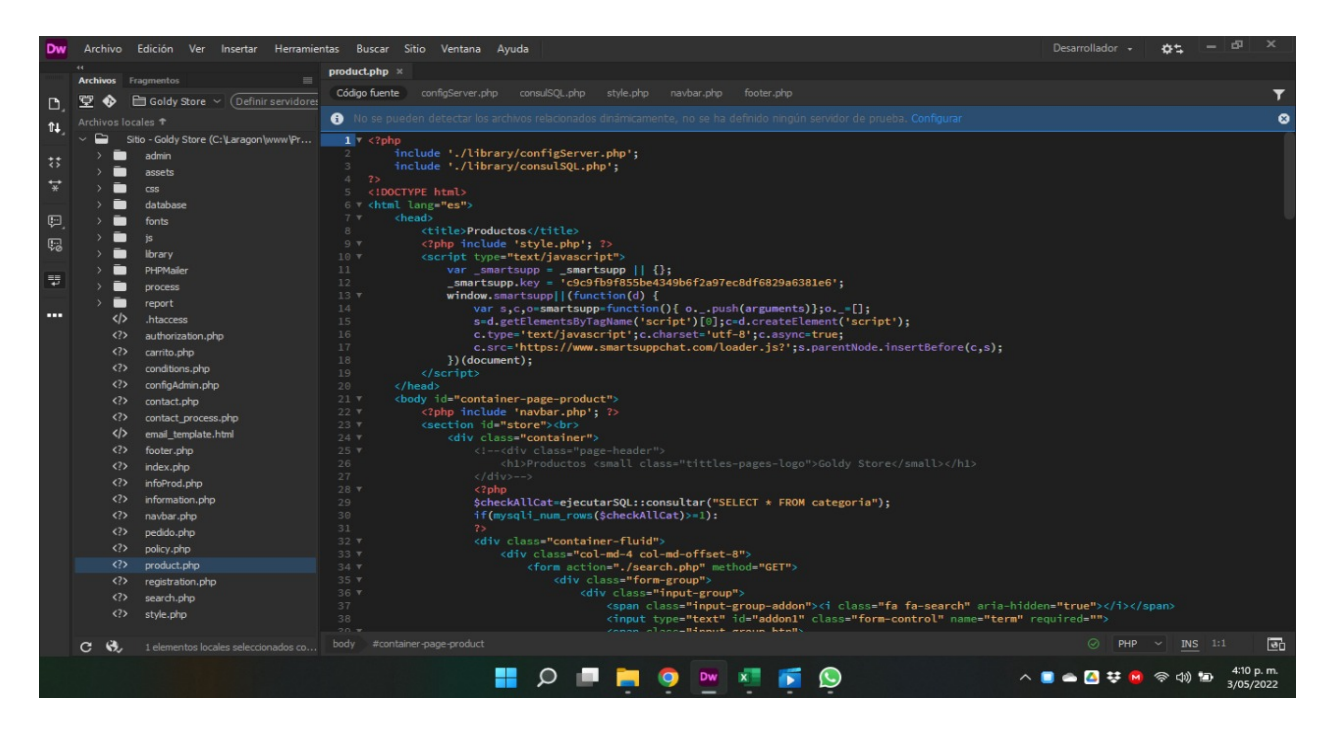

El usuario necesitara crear un registro para poder interactuar con el aplicativo, en este código se aloja toda la información referente al dicho registro.

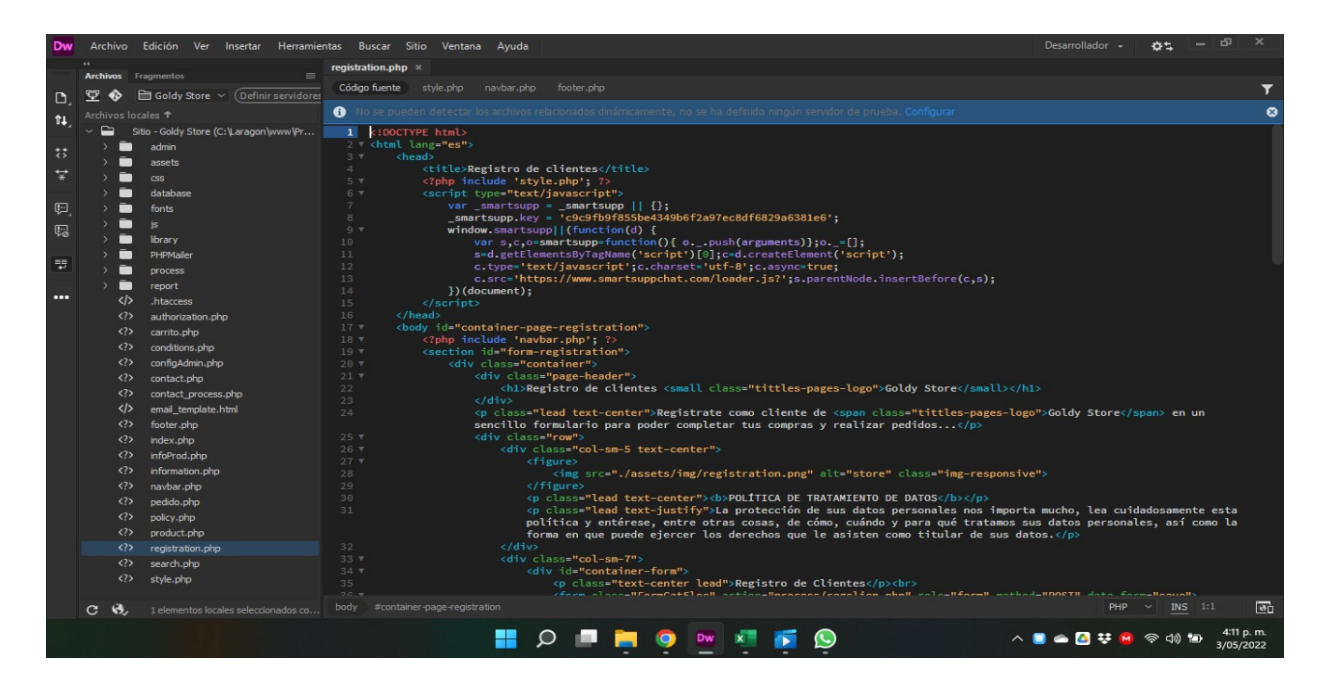

La mercancía que se decida buscar sin tener que gastar tanto tiempo la podremos ubicar dentro de un buscador alojado en el mismo aplicativo, en el siguiente código se hace referente.

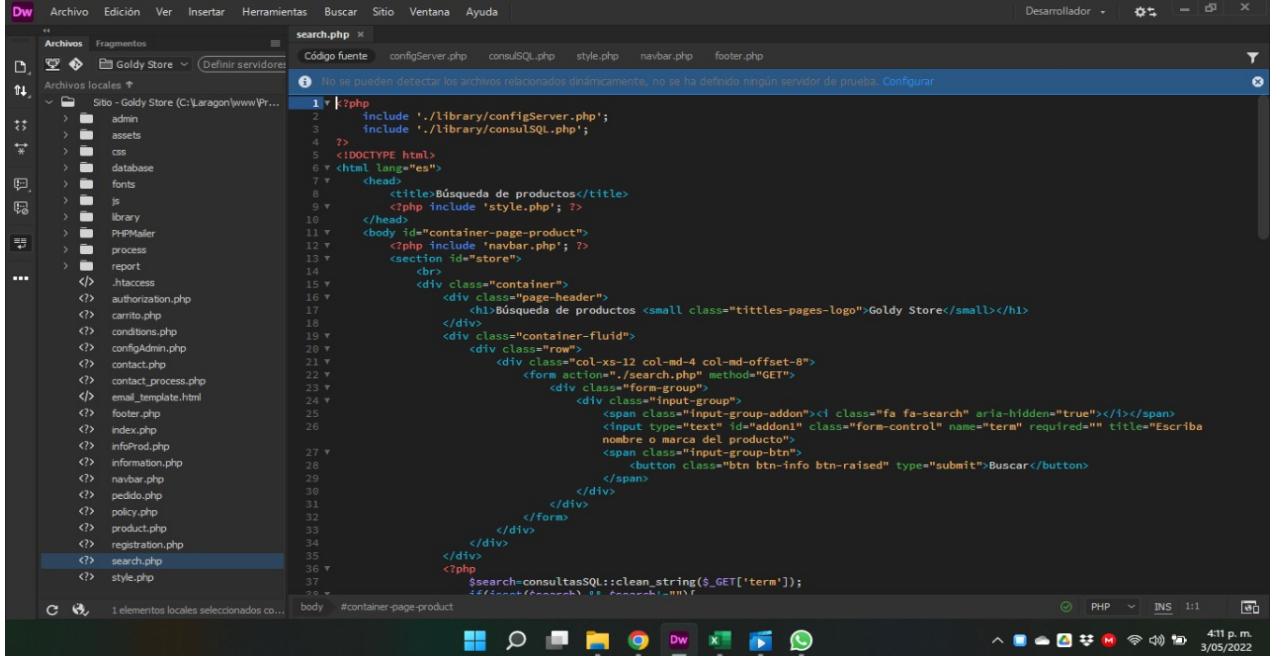

La construcción de este aplicativo necesita una serie de registros, y librerías para su correcto funcionamiento, en el siguiente código evidenciamos una serie de librerías.

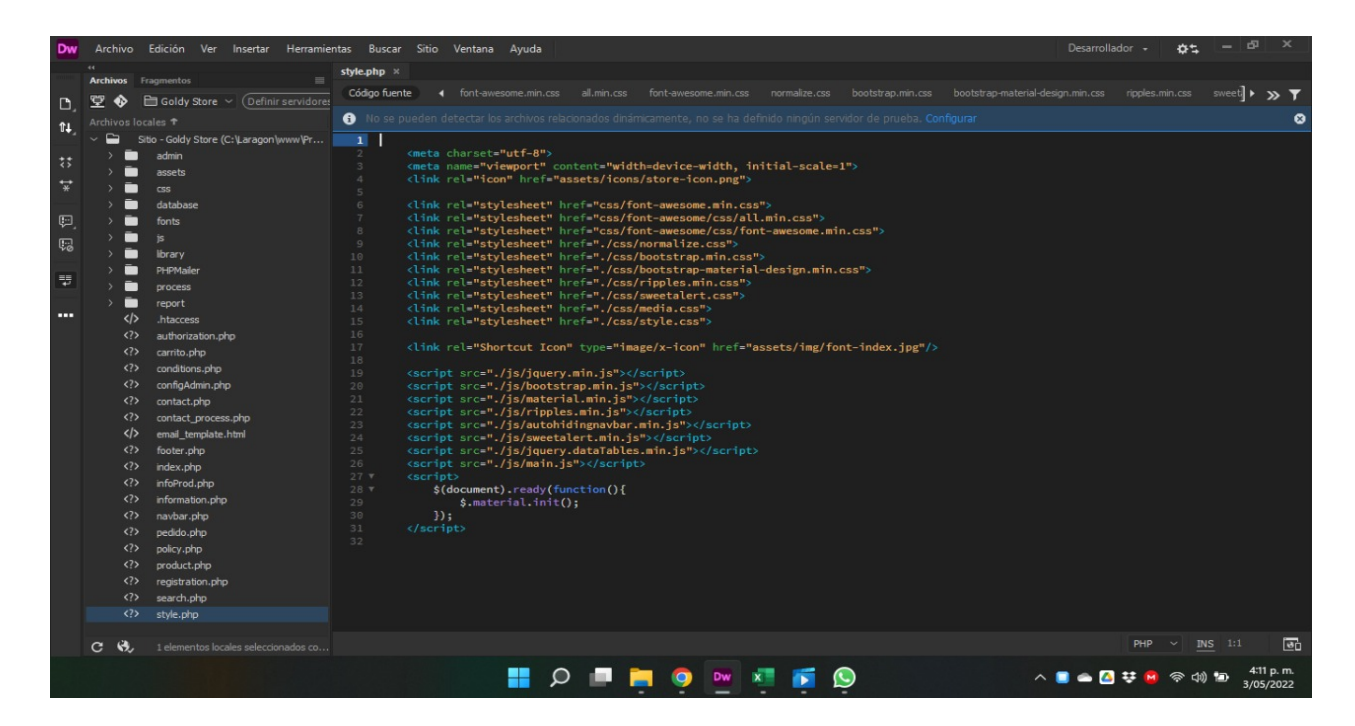

Dentro de la carpeta report se encuentra guardado el código referente para la facturación de los productos y sus pdf.

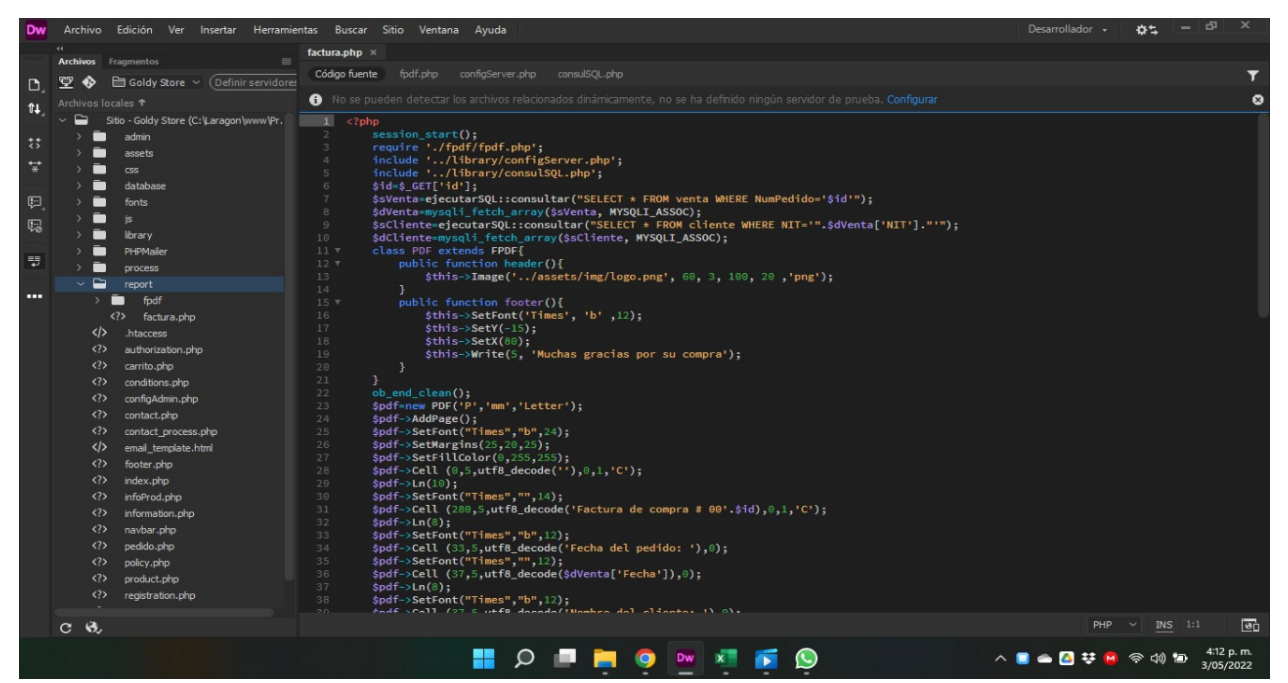

La siguiente carpeta resguarda todos los archivos, métodos y los procesos que ejecuta el aplicativo.

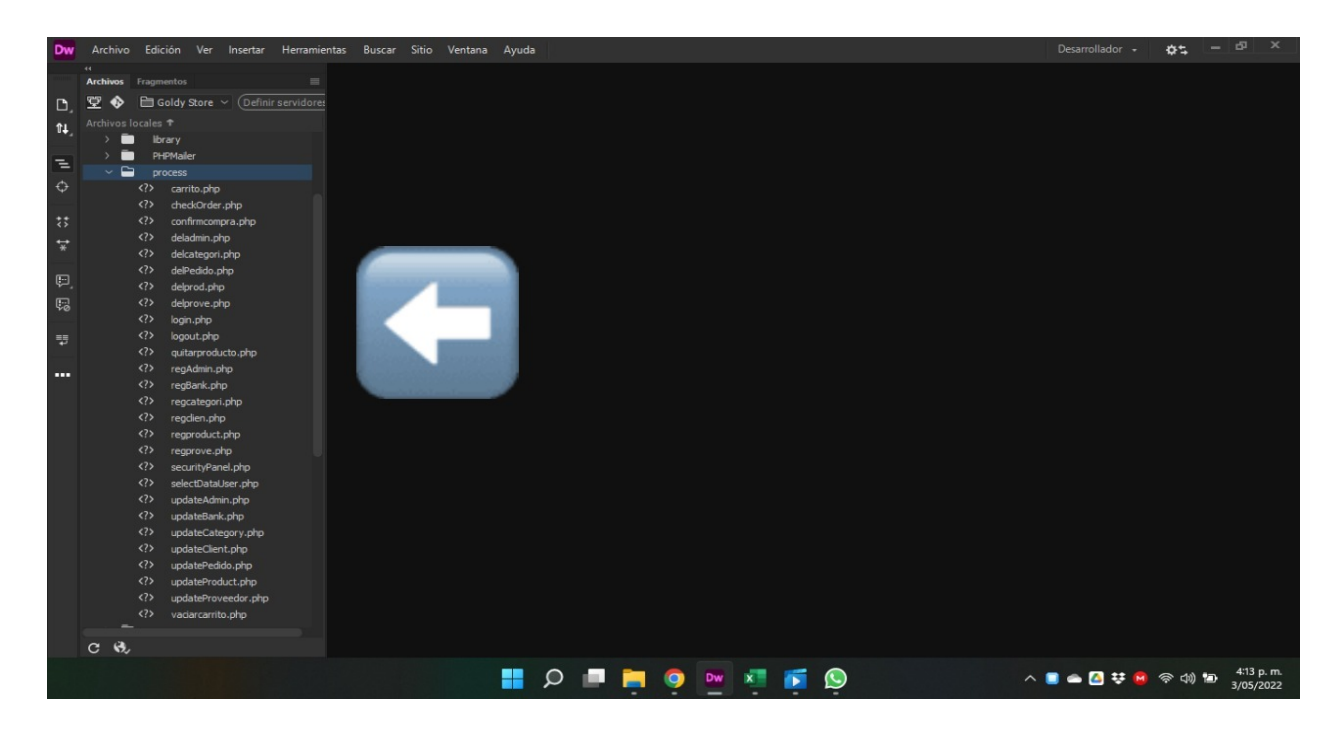

El carrito de mercado es una de las partes mas complicadas del aplicativo, en ellas se alojan una serie de llaves para el correcto funcionamiento.

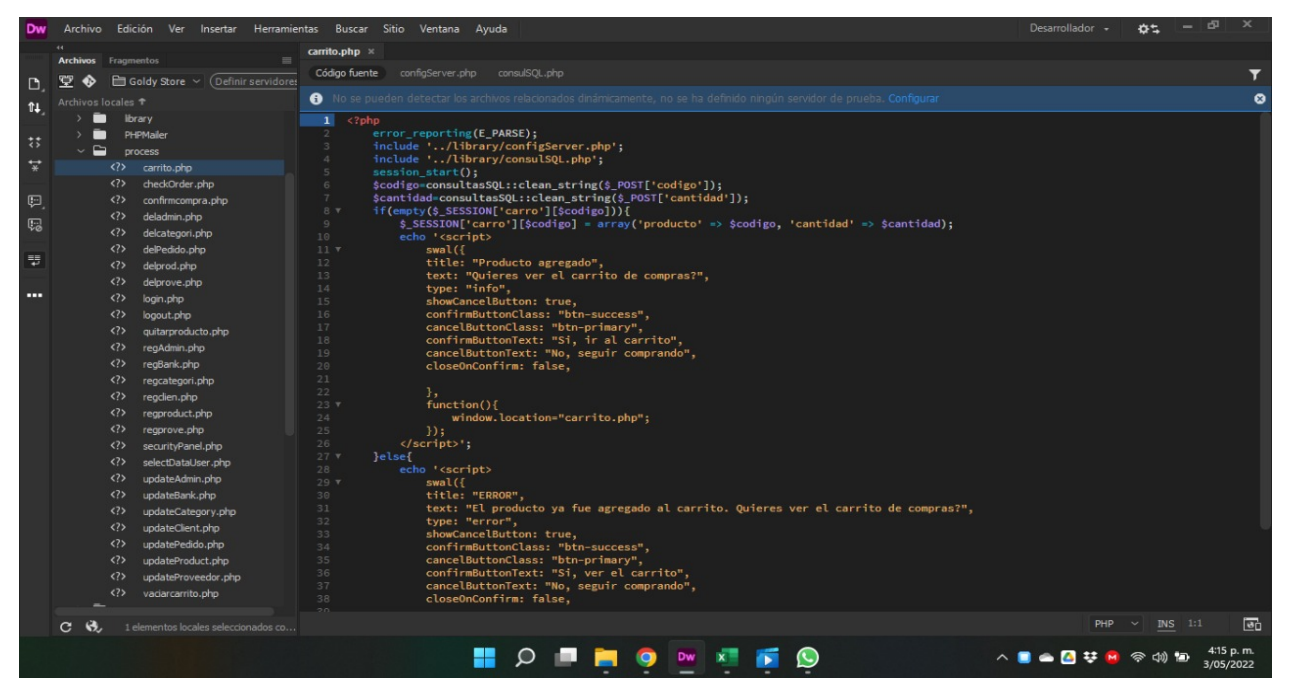

Estos son los métodos para envió desde el panel como administrador

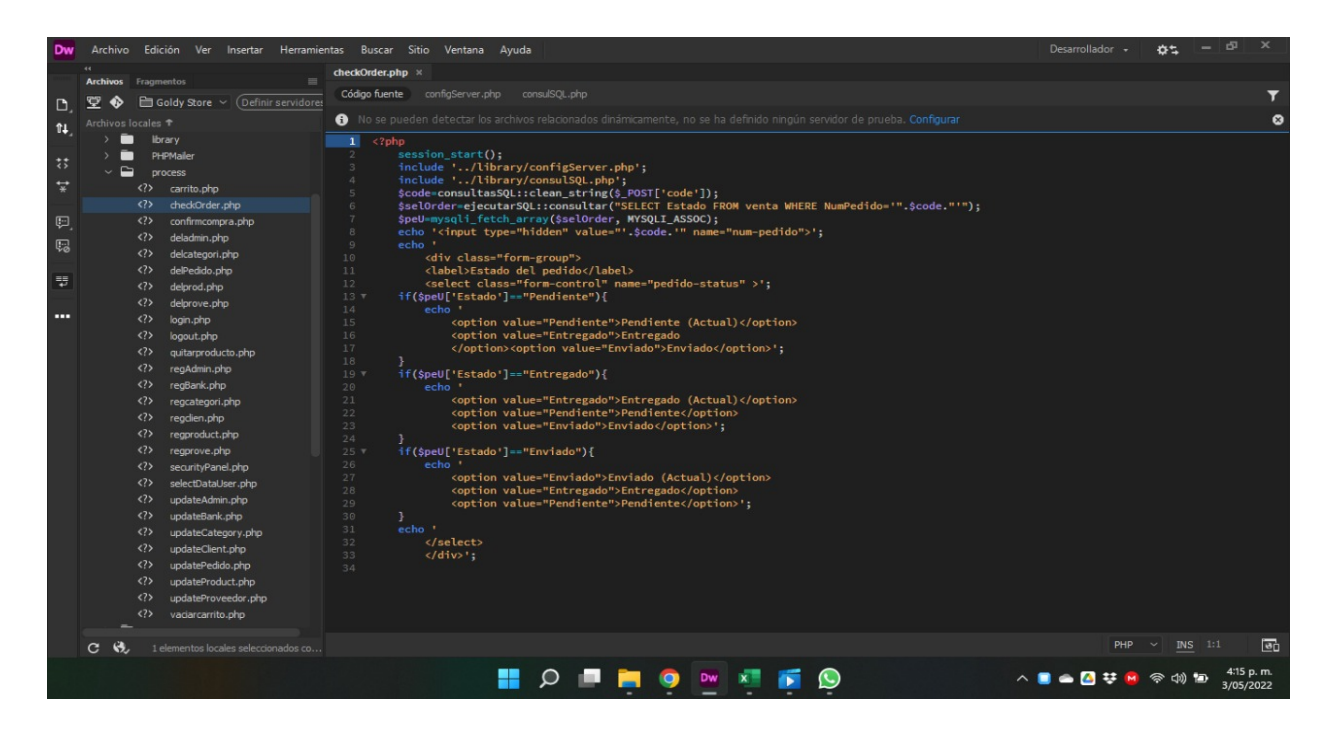

En esta parte de código se manejan todos los métodos y procesos de confirmación para las compras del usuario.

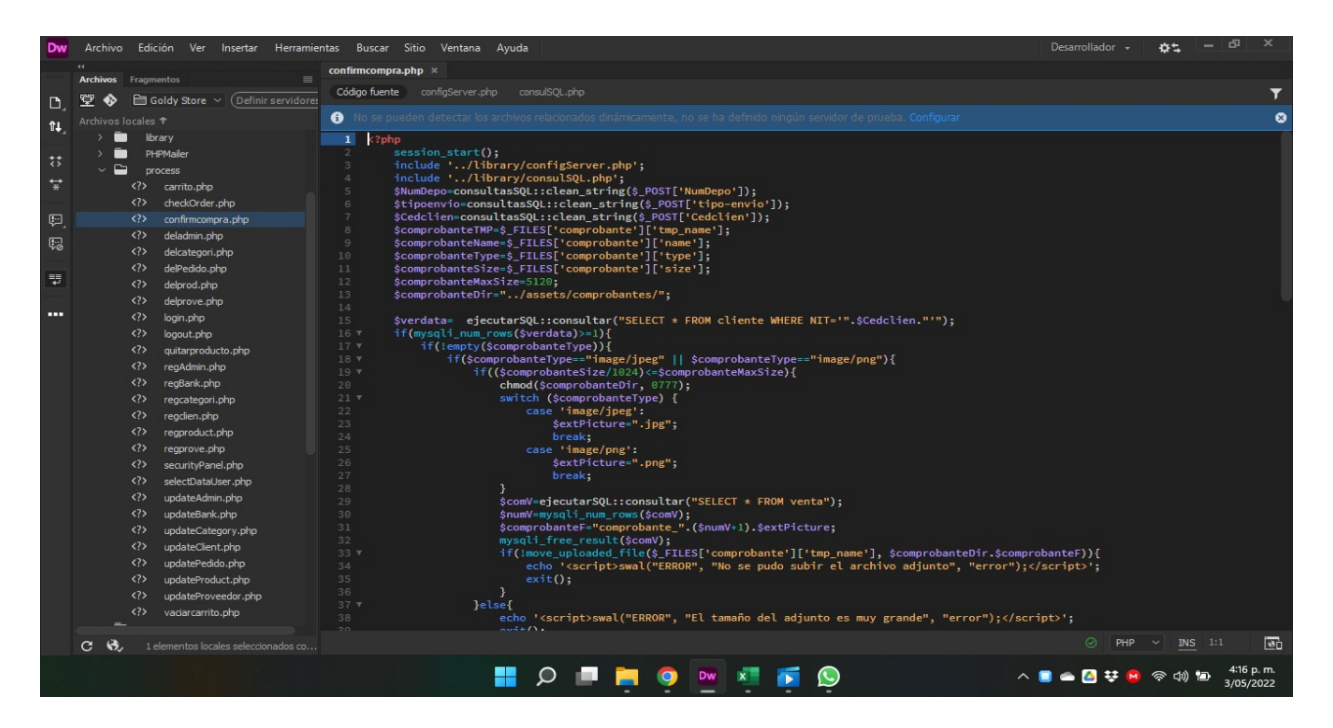

El aplicativo tiene un método para borrar las cuentas administrativas por si en dado caso el gerente principal decide quitarle el mando a cierta persona en especial.

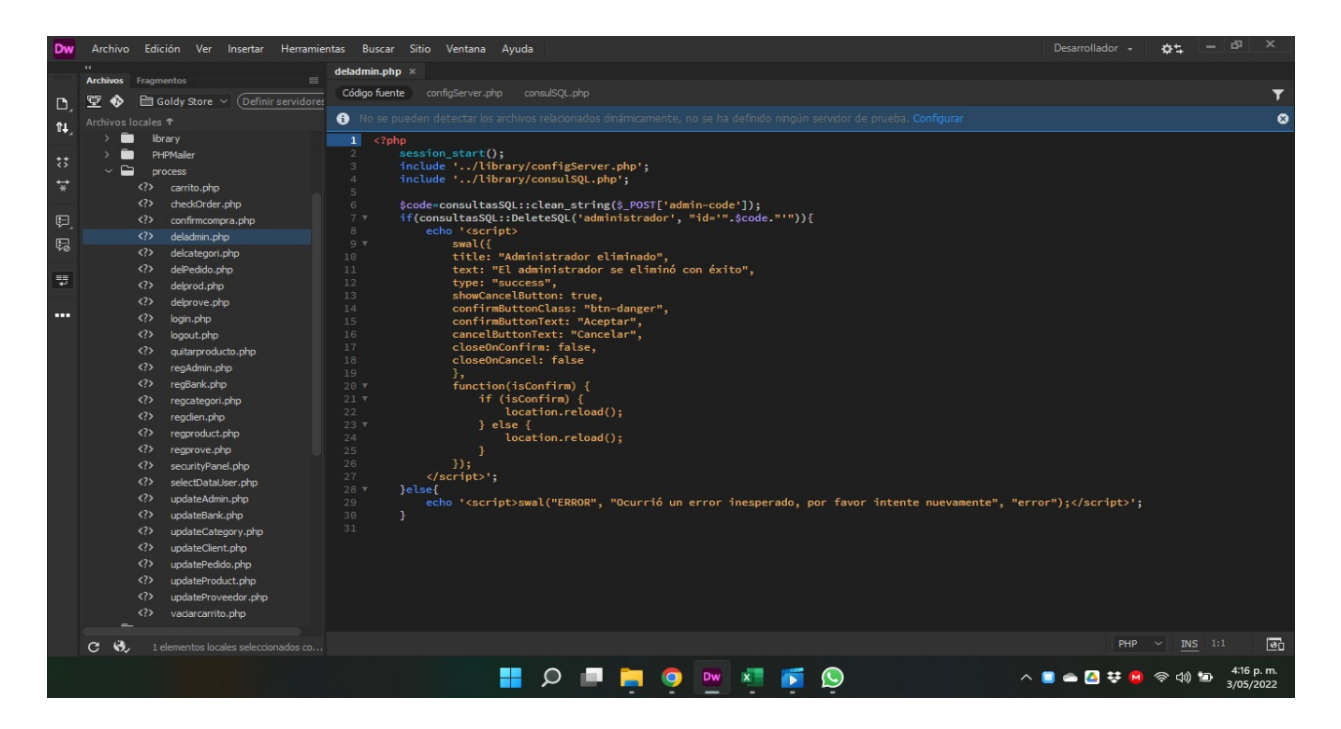

Si deseamos eliminar alguna categoría en especial de un producto dentro del aplicativo, este es el código referente para generar esa ejecución.

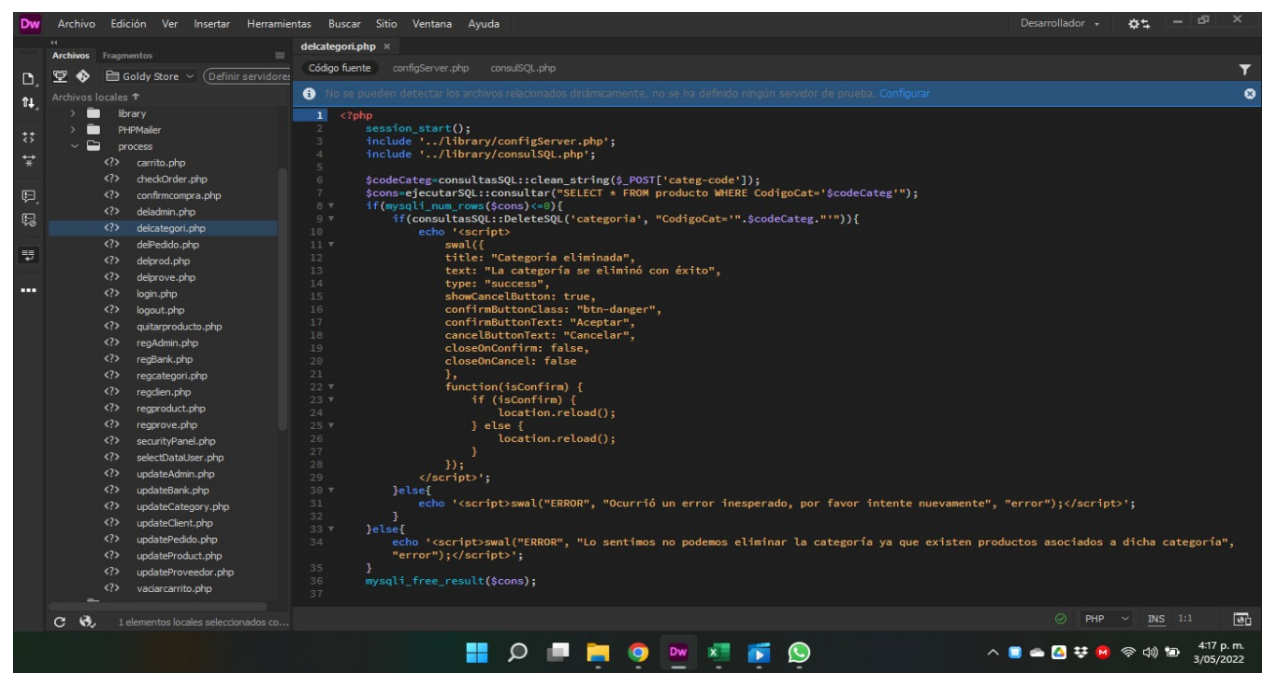

Si necesitamos eliminar algún pedido dentro del aplicativo, este es el código principal el cual ejecuta esta acción.

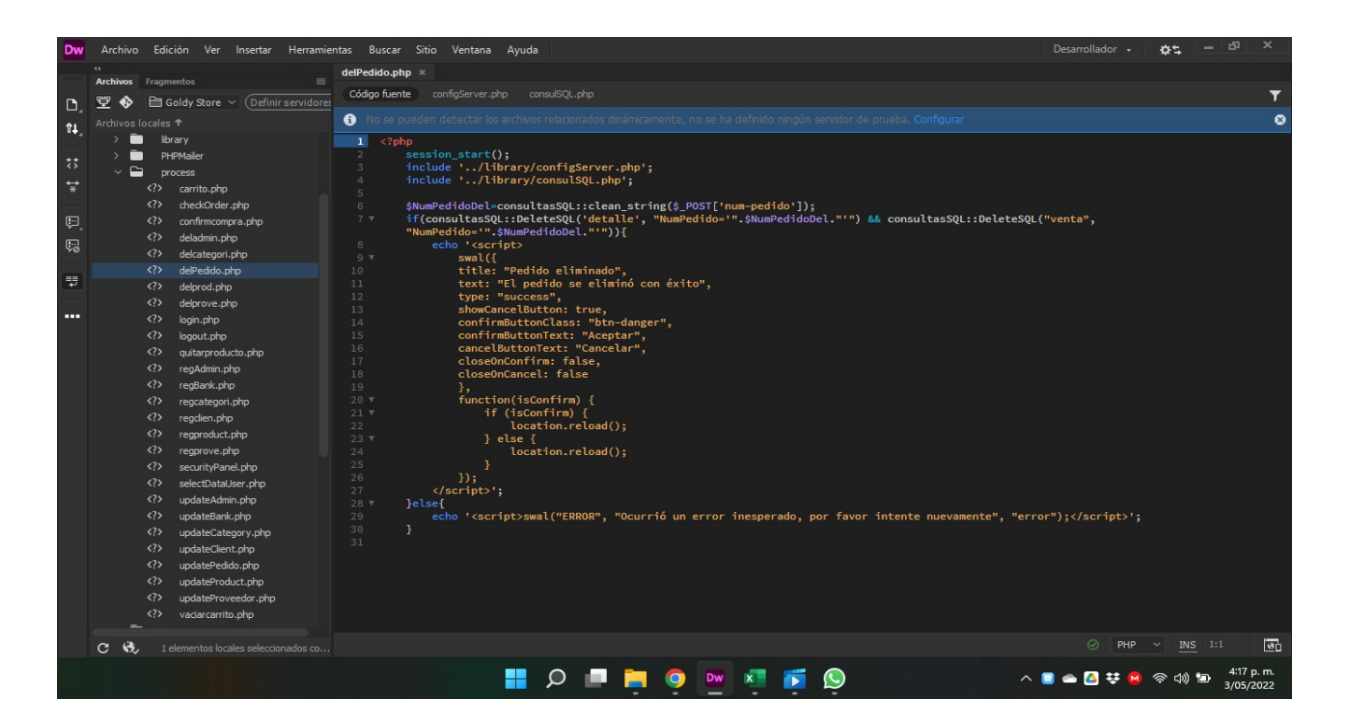

Método para eliminar un producto, es casi similar al de los pedidos.<br>Der Archivo Edición Ver Insertar Herramientas Buscar Sitio Ventana Ayuda

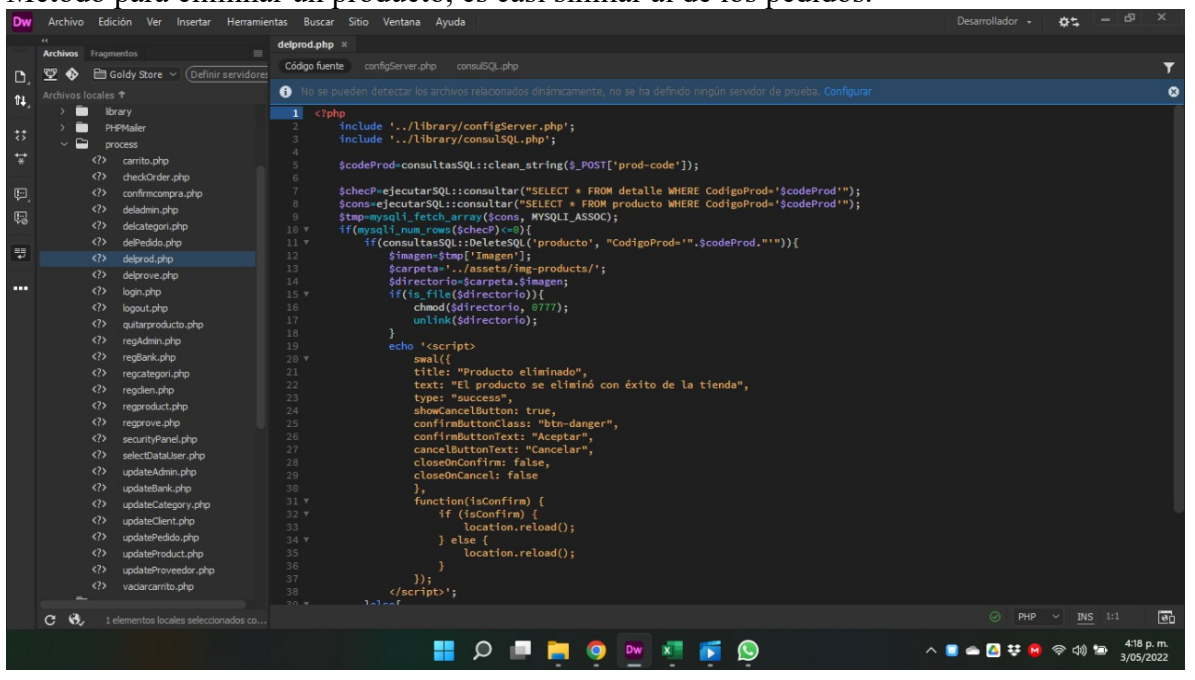

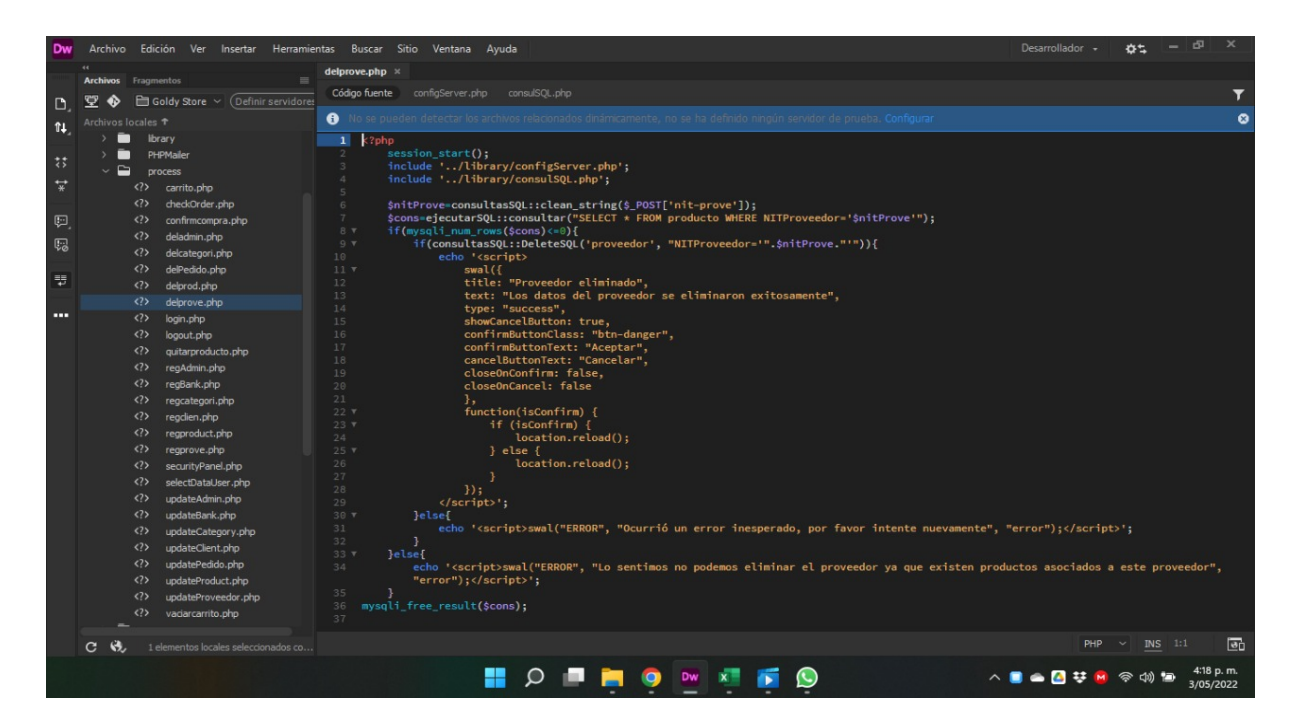

Funciones para el inicio de sección, inicio principal para loguearte al aplicativo.

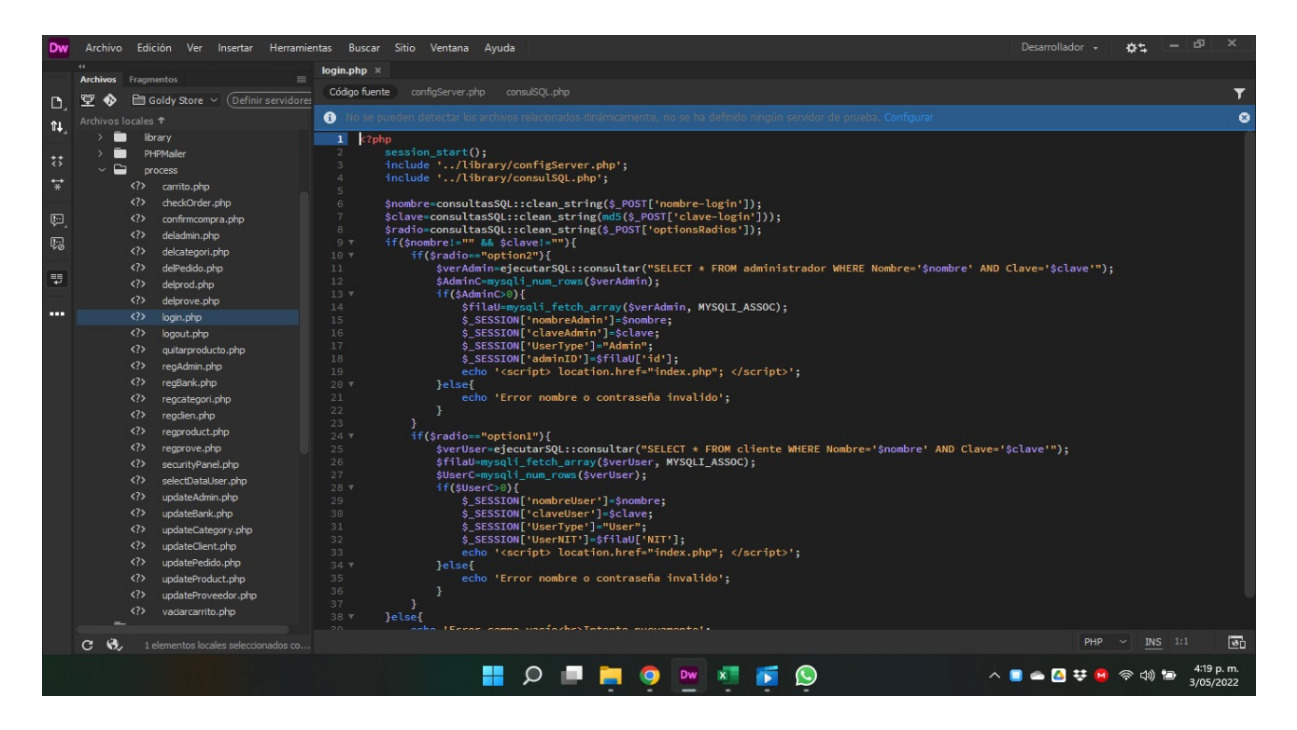

Funciones para cerrar sesión dentro del aplicativo.

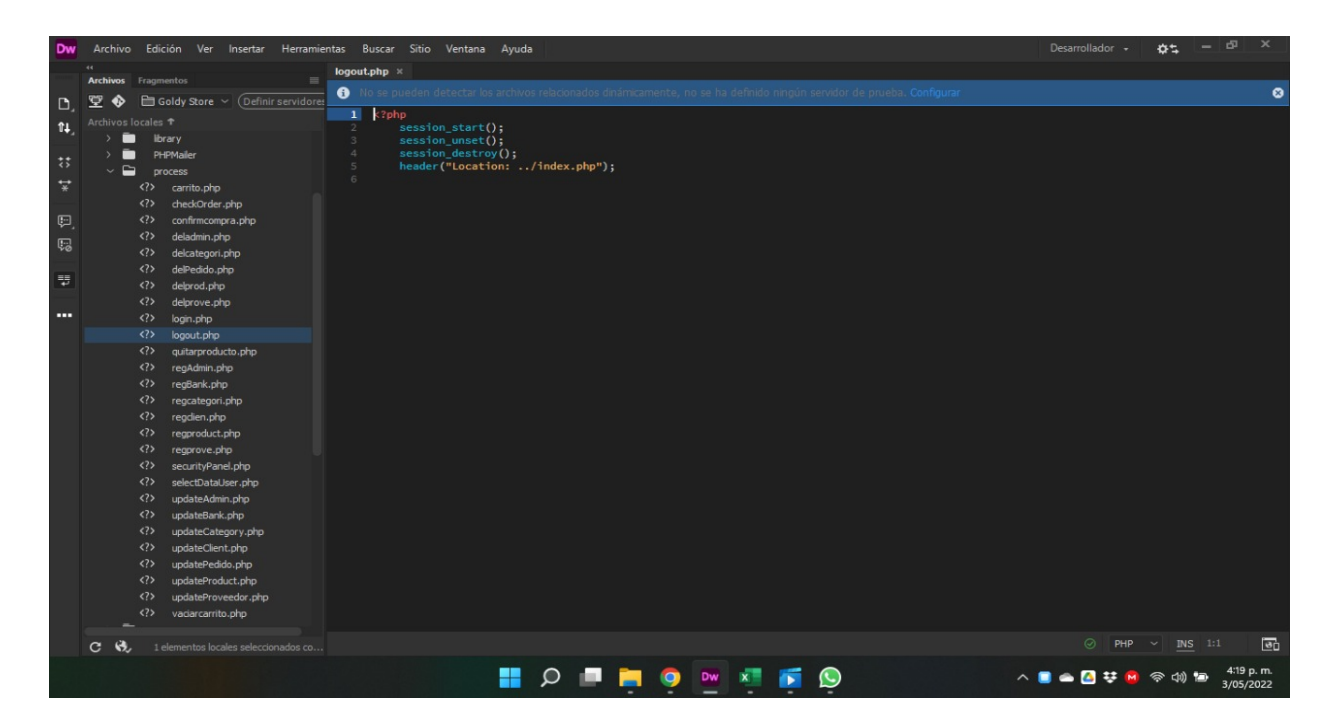

Esta función ayuda a quitar productos que han sido ingresado al carrito, el código ayuda a limpiar las compras que no son deseadas.

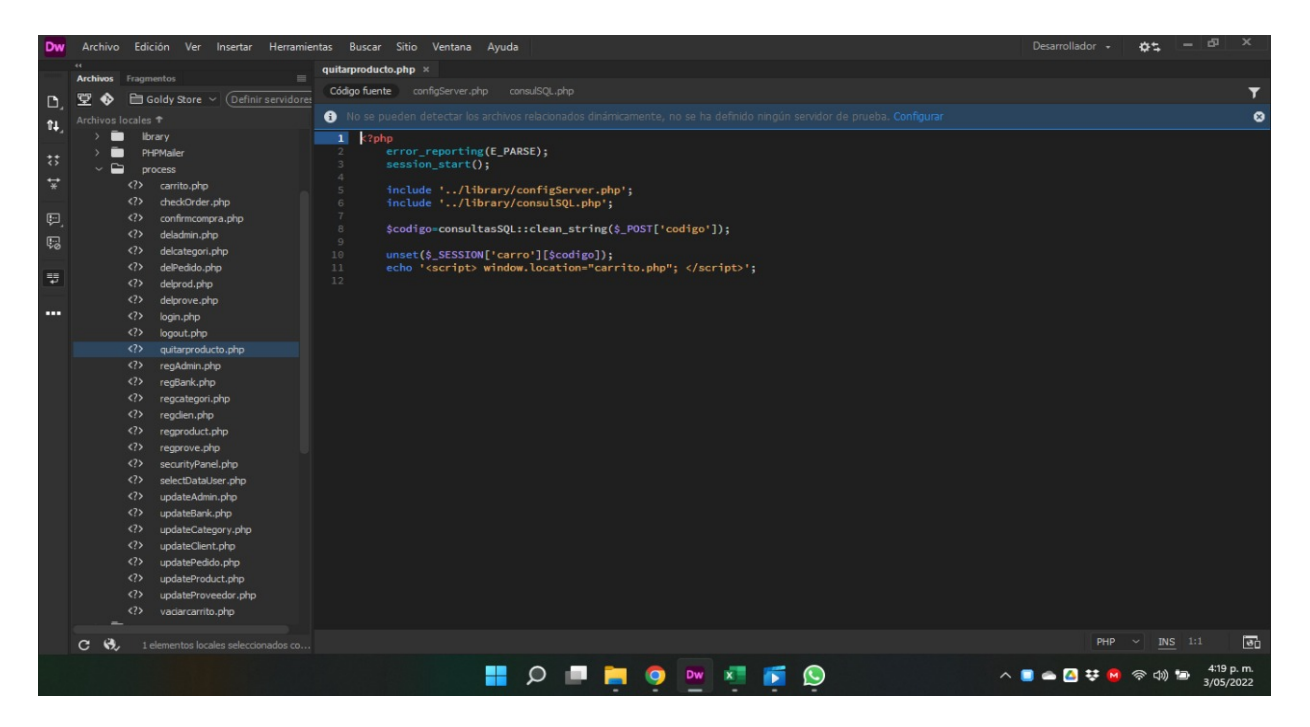

Si la persona encargada desea agregar alguna persona a cargo de la administración del sitio, con este formato de código puede agregar otro administrador más.

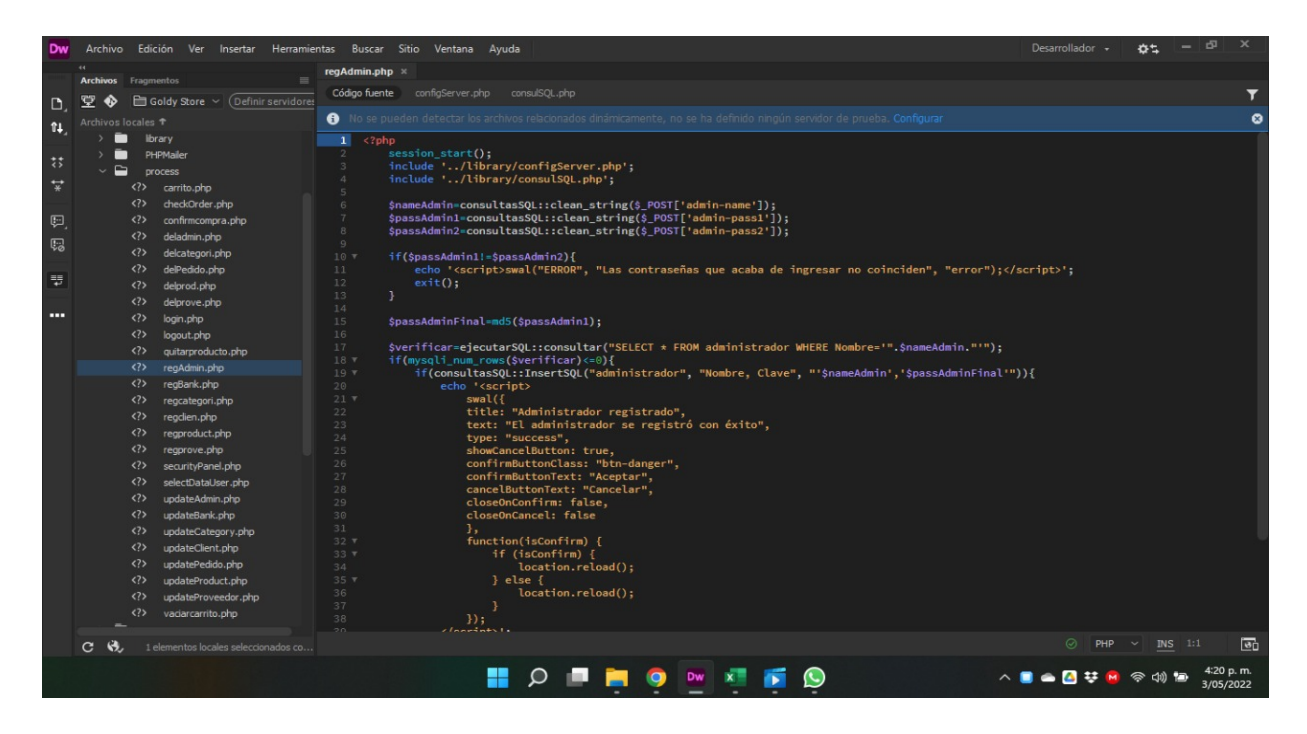

Métodos para agregar, actualizar, o agendar cuentas de banco, entre otros datos personales para las compras.

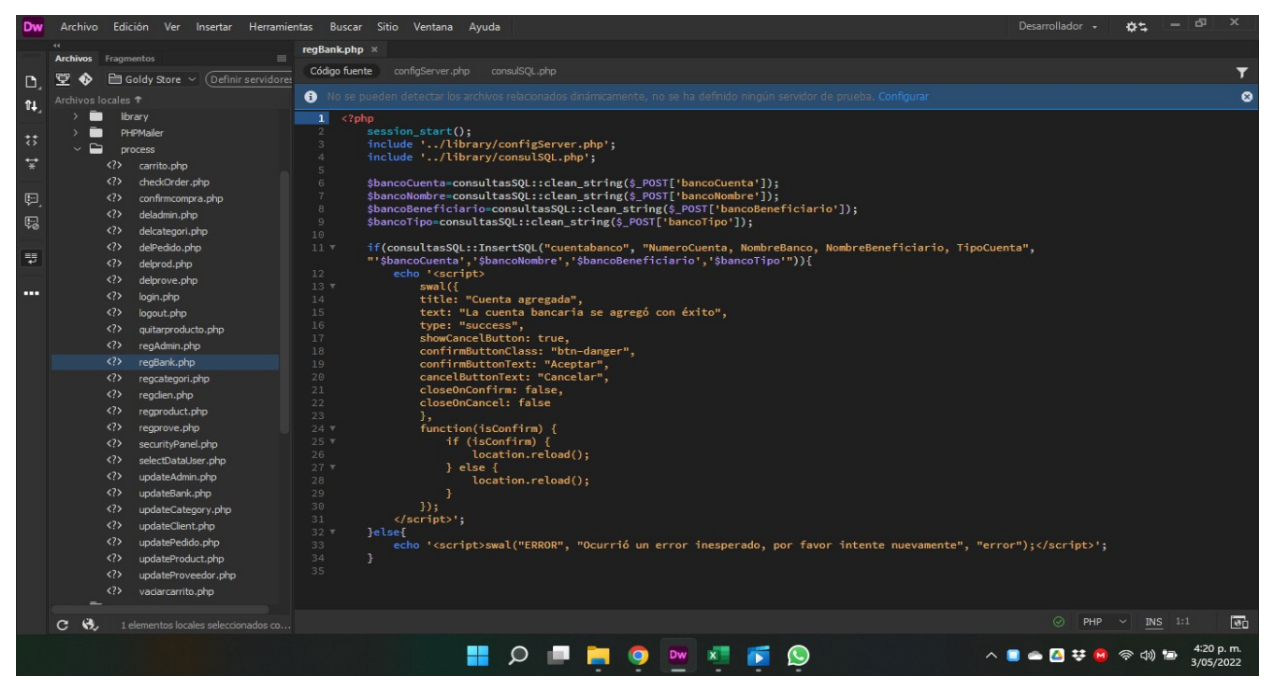

En este método tenemos el código para el registro de alguna categoría en especial para un nuevo producto agregado en el menú de compras.

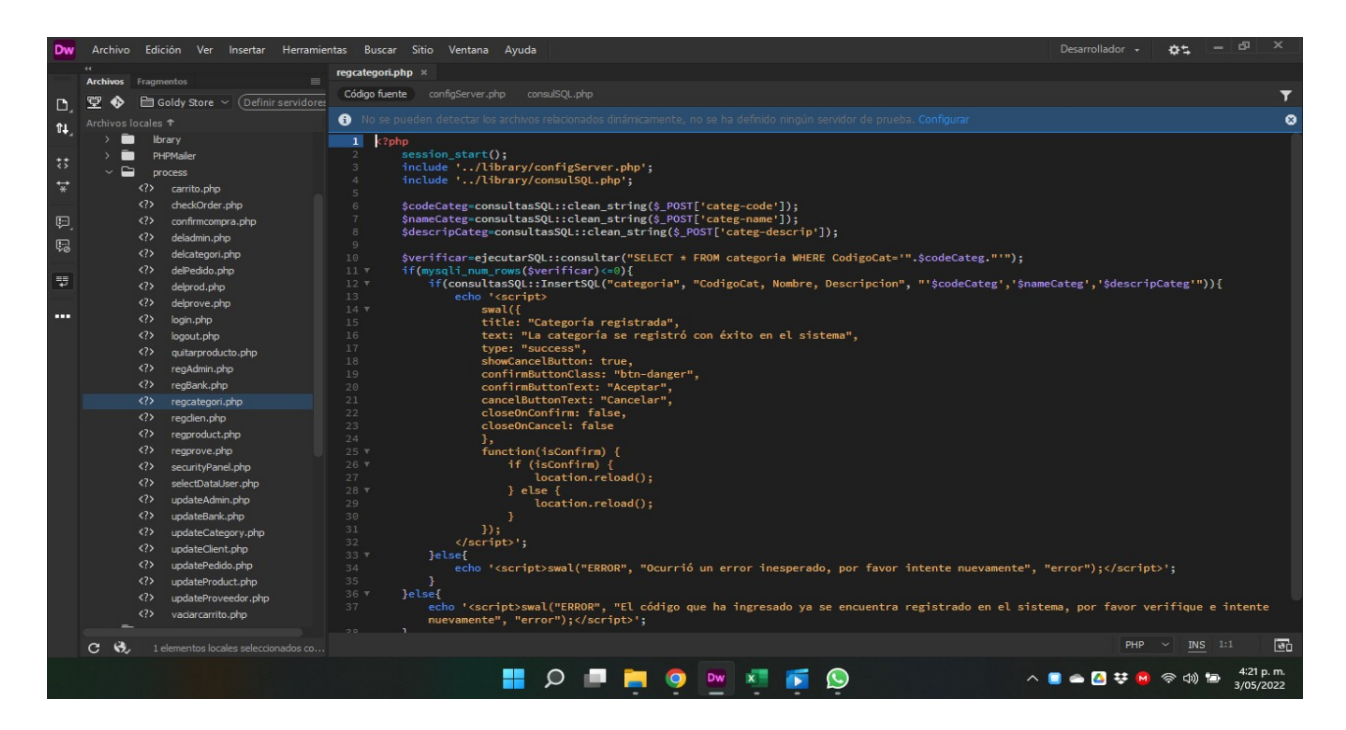

Método correspondiente para registra un cliente nuevo dentro del aplicativo, aquí en este paso es primordial ya que se necesita la información personal para el método de envíos.

| Dw                   | Archivo Edición Ver Insertar                                        | Herramientas Buscar Sitio Ventana Ayuda                                                                                                    | Desarrollador + | なち |   |
|----------------------|---------------------------------------------------------------------|----------------------------------------------------------------------------------------------------|-----------------|----|---|
|                      | <b>Archivos</b> Fragmentos<br>≡                                     | readien.php $\times$                                                                                                    |                 |    |   |
| D                    | Goldy Store v (Definir servidores                                   | Código fuente<br>configServer.php<br>consulSQL.php                                                                                                    |                 |    | ▼ |
| $\mathbf{u}$         | Archivos locales <sup>+</sup>                                       | to No se pueden detectar los archivos relacionados dinámicamente, no se ha definido ningún servidor de prueba. Configura                                                             |                 |    | ø |
|                      | ▬<br>library<br>PHPMailer                                           | $\mathbf{1}$<br>$\langle$ ?php<br>include '/library/configServer.php';<br>$\overline{2}$                                                                                             |                 |    |   |
| $\ddot{\bm{z}}$      | $\sim$ $\blacksquare$<br>process                                    | include '/library/consulSOL.php':<br>$\Delta$                                                                                                    |                 |    |   |
| $\overrightarrow{x}$ | carrito.php                                                         | \$nitCliente=consultasSOL::clean string(\$ POST['clien-nit']);<br>$\overline{5}$                                                                                                    |                 |    |   |
| 甲                    | $\langle$ ?><br>checkOrder.php<br>confirmcompra.php<br>$\langle$ ?> | \$nameCliente=consultasSQL::clean string(\$ POST['clien-name']);<br>G.<br>\$fullnameCliente=consultasSQL::clean_string(\$_POST['clien-fullname']);<br>$\overline{7}$                 |                 |    |   |
| 赐                    | $\langle$ ?><br>deladmin.php                                        | \$apeCliente=consultasSQL::clean string(\$ POST['clien-lastname']);<br>8.<br>\$passCliente=consultasSQL::clean_string(md5(\$_POST['clien-pass']));<br>9                              |                 |    |   |
|                      | $\langle$ ?><br>delcategori.php<br>$\langle$ ?><br>delPedido.php    | \$passCliente2=consultasSQL::clean_string(md5(\$_POST['clien-pass2']));<br>10<br>\$dirCliente=consultasSQL::clean_string(\$_POST['clien-dir']);<br>11                                |                 |    |   |
| =                    | $\langle$ ?><br>delprod.php                                         | 12<br>\$phoneCliente=consultasSQL::clean_string(\$_POST['clien-phone']);                                                                                                    |                 |    |   |
| . .                  | $\langle$ ?><br>delprove.php                                        | \$emailCliente=consultasSQL::clean_string(\$_POST['clien-email']);<br>13<br>14                                                                                                    |                 |    |   |
|                      | $\langle$ ?><br>login.php<br>$\langle$ ?><br>logout.php             | if(!\$nitCliente=="" && !\$nameCliente=="" && !\$apeCliente=="" && !\$dirCliente=="" && !\$phoneCliente=="" && !\$emailCliente=="" &&<br>15 <sub>7</sub><br>!\$fullnameCliente==""){ |                 |    |   |
|                      | $\langle$ ?><br>quitarproducto.php                                  | if(\$passCliente==\$passCliente2){<br>$16 \text{ v}$<br>\$verificar= eiecutarSOL::consultar("SELECT * FROM cliente WHERE NIT='".\$nitCliente."'");<br>17                             |                 |    |   |
|                      | $\langle$ ?><br>regAdmin.php<br>$\langle ? \rangle$<br>reaBank.php  | $$verificialtotal = mysali num rows(Sverificar):$<br>18<br>$19$ $\tau$<br>$if(Sverifiedtotal<=0)$                                                                                    |                 |    |   |
|                      | regcategori.php                                                     | if(consultasSQL::InsertSQL("cliente", "NIT, Nombre, NombreCompleto, Apellido, Direccion, Clave, Telefono, Email",<br>$20$ $\overline{v}$                                             |                 |    |   |
|                      | <2> readien.nhn                                                     | "'\$nitCliente','\$name"                                                                                                    |                 |    |   |
|                      |                                                                     |                                                                                                    |                 |    |   |
|                      |                                                                     |                                                                                                    |                 |    |   |
|                      |                                                                     |                                                                                                    |                 |    |   |
|                      |                                                                     |                                                                                                    |                 |    |   |
|                      |                                                                     |                                                                                                    |                 |    |   |
|                      |                                                                     |                                                                                                    |                 |    |   |
|                      |                                                                     |                                                                                                    |                 |    |   |
|                      |                                                                     |                                                                                                    |                 |    |   |
|                      |                                                                     |                                                                                                    |                 |    |   |
|                      |                                                                     |                                                                                                    |                 |    |   |
|                      |                                                                     |                                                                                                    |                 |    |   |
|                      |                                                                     |                                                                                                    |                 |    |   |

Método y función para el registro de un producto.

Función para el ingreso y registro del proveedor de la tienda, en este campo se guarda la información de manera autónoma, y así se evitan los papeles o tarjeteros.

No se puede mostrar la imagen.

No se puede mostrar la imagen.

Funciones de seguridad, aquí podremos verificar si la sesión a terminado su función completamente y no quedo nuestro perfil abierto.

Actualizaciones para información, datos personales de los clientes.

No se puede mostrar la imagen.

No se puede mostrar la imagen.

Métodos para actualizar la información del administrador

Actualización para la información sobre los datos bancarios.

No se puede mostrar la imagen.

No se puede mostrar la image

Capeta phplibrari donde se guardan todas las conexiones del apartado contactanos

Carpeta library donde se alojan los archivos de conexión para el servidor

No se puede mostrar la imagen.

No se puede mostrar la imagen.

Funciones para actualizar, modificar, y eliminar o crear bases de datos.

Carpetas J.s librerías del aplicativo web.

No se puede mostrar la imagen.

No se puede mostrar la imagen.

Carpestas fonst, y estilos, dentro de estas se respalda todo el diseño de los textos en la pagina

La carpeta database contiene la base de datos del aplicativo, en ella se resguarda la información

No se puede mostrar la imagen.

No se puede mostrar la imagen.

ाज

Carpeta css contiene la carpeta fontawesome son las librerías de los iconos y los otros archivos son estilos de las librerías utilizadas.

Styles, estilos de toda el aplicativo web.

No se puede mostrar la imagen.

La carpeta assets contiene las imágenes como comprobantes iconos productos logos.

La carpeta admin contiene todos los archivos del administrador

No se puede mostrar la imagen.

No se puede mostrar la imagen.

En esta parte del código podemos actualizar información personalizada para el administrador

Información para mostrar o eliminar algún proceso por parte administrativa

No se puede mostrar la imagen.

No se puede mostrar la imagen

Listado de administradores en el momento, este código aloja toda la información de los administrativos encargados.

Proceso para el envío de información personalizada sobre productos a los clientes, directamente al correo.

Esta función sirve para el método y envío de los correos.

No se puede mostrar la imagen.

No se puede mostrar la imagen.

ाज

Listado de ordenes y compras realizadas por los usuarios, se aloja mediante un listado.

No se puede mostrar la imagen.

No se puede mostrar

Código principal para el manejo del chatbot, este código se encuentra alojado en todos los códigos dentro del mismo aplicativo.

En este servido se resguarda el aplicativo web, y es el ejecutor principal para que se pueda visualizar el aplicativo de manera digital.

No se puede mostrar la imagen.

No se puede mostrar la imagen.

Dentro de la carpeta root podremos renderizar nuestros proyectos en este caso la carpeta del aplicativo se encuentra adentro, de esta manera tendremos la ruta de ejecución.

Presionamos doble click y ejecutamos el servidor web

No se puede mostrar la imagen.

No se puede mostrar la imagen.

De esta manera se visualiza el servidor que cumple el fin de poder renderizar y mostrar los procesos para la ejecución de Goldy Store. Para abrir el aplicativo le damos click encima de localhost y ponemos la siguiente ruta en el buscador: **http://localhost:8080/Project\_Goldy\_Store**

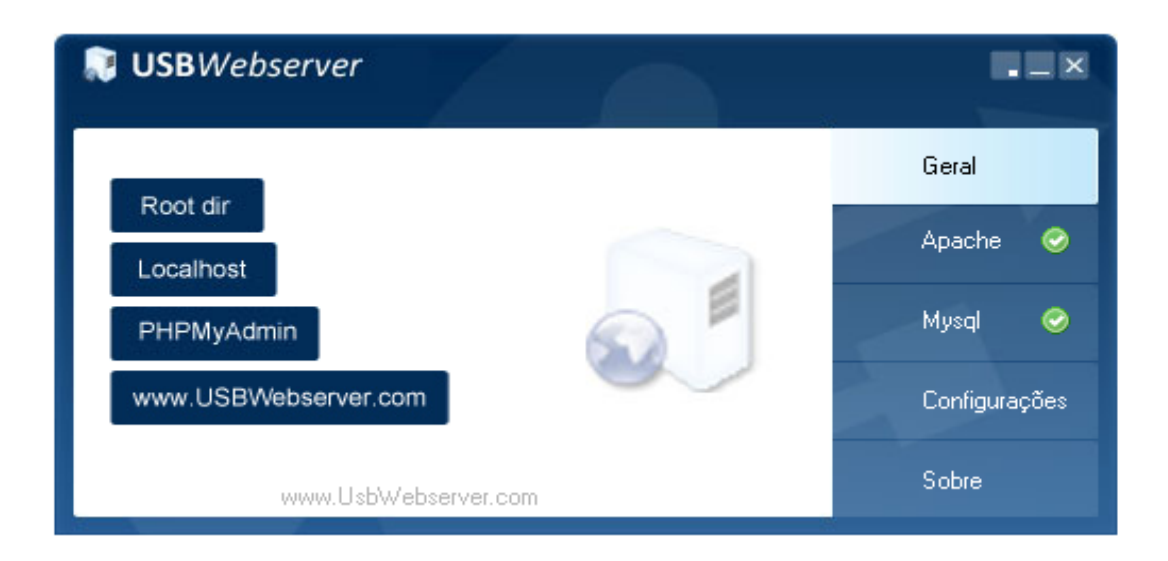

De esta manera esa ruta nos llevara directamente desde el puerto, hasta la carpeta donde se aloja el aplicativo y no lo ejecuta.

**FIN:** 

No se puede mostrar la imagen.